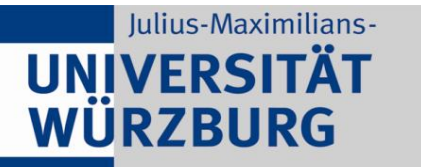

Institute of Computer Science Chair of Communication Networks Prof. Dr. Tobias Hoßfeld

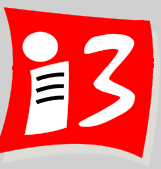

# **Professionelles Projektmanagement** in der Praxis

# - mit digitalen Unternehmensgründungsprojekten

Prof. Dr. Harald Wehnes

Veranstaltung 6 (25.05.2020): **Projektumfeld und Stakeholdermanagement** 

**Partner**:

Servicezentrum Forschung und **Technologietransfer (SFT)**

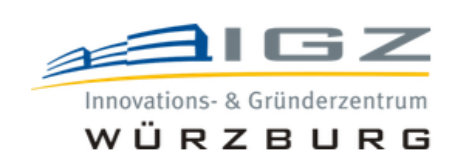

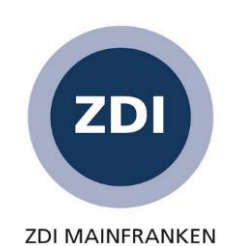

## **Agenda**

### **Organisatorisches**

- Aufgabe 4: Ergebnisse des Teams 2
- **Projektumfeld**
- **Stakeholdermanagement**
- Aufgabe 6, Bonusleistungen
- Weekly (Projektstatus): Projektleiter\*innen der Teams 1, 3 6
- ▶ Zertifizierungen im Projektmanagement

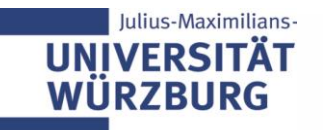

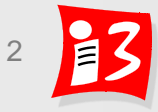

# **Terminplan: Vorlesung und Klausuren**

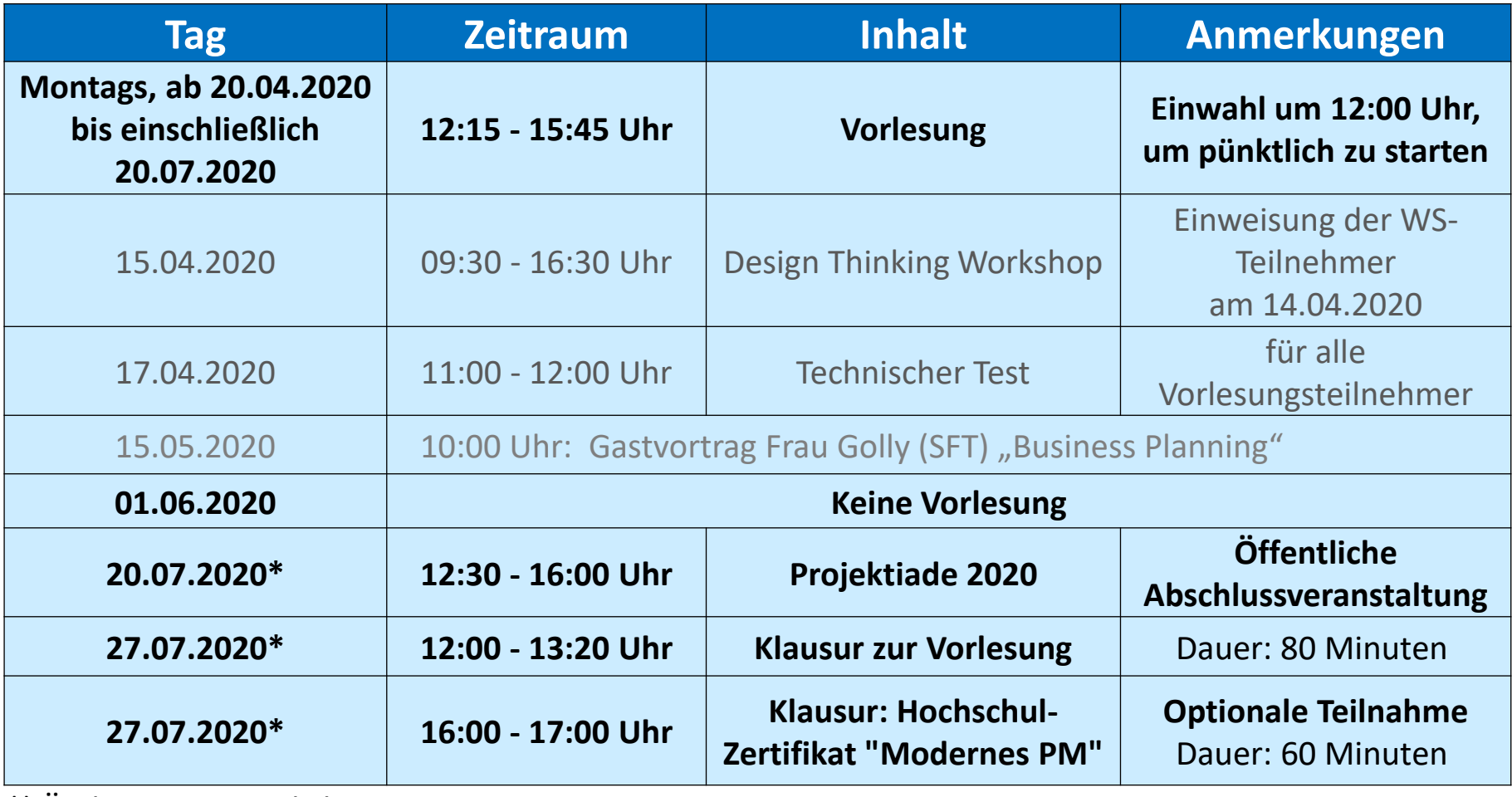

\*) Änderungen möglich

Stand: 08.05.2020

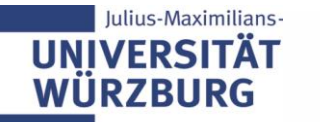

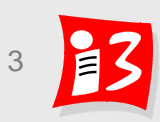

# **Terminplan: Studentische Vorträge**

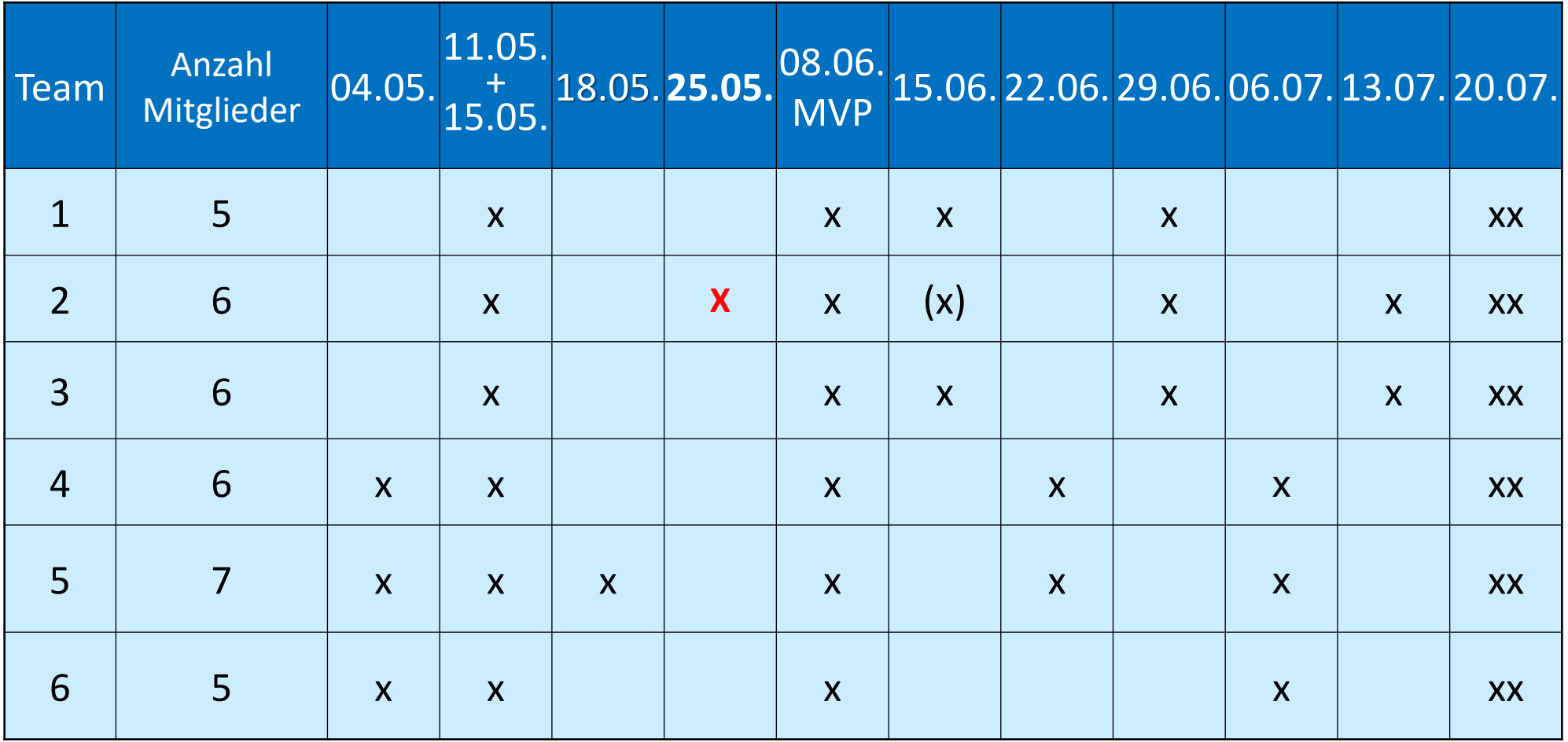

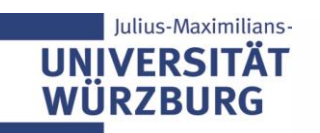

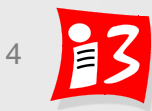

# **Aufgabe 4: Product Backlog und Sprint Planning**

- 1. Formulieren Sie alle User-Anforderungen des MVP als **User-Stories**
- 2. Erstellen Sie ein **Product Backlog** Ihres Projektes

Präsentation der Lösung durch PL von Team 2

- **4. Schätzen** Sie die Größe (Komplexität) aller Backlog Items in Story Points
- 5. Leiten Sie aus allen **MVP-User Stories** die zu deren Erledigung **notwendigen Tasks** ab
- **6. Reflektieren** Sie Ergebnisse und Prozesse

Erstellen Sie eine Präsentation mit den Ergebnissen von 1. - 6. **Upload** auf WueCampus2 bis 16.05.2020 / 23:55: A4-Team\_x-Scrum.pptx

**Präsentation** am 18.05.2020 durch die aktuellen PL der Teams 2 und 5 Dauer: 8 – 10 Minuten

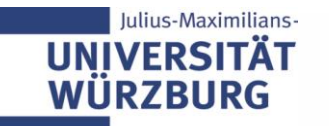

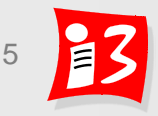

# **Feedback zu den Lösungen von Aufgabe 4**

- Insgesamt gut bis sehr gute Lösungen
- Reflexionen könnten teilweise noch etwas umfangreicher sein

### **Tipps**

- User Stories mit 100 SP in mehrere kleinere US zerlegen
- Durchnummerierung der US von Anfang an schafft Übersicht
- Die Kartenwerte des Planning Poker haben sich bewährt, keine eigenen neuen Werte, z.B. Mittelwerte, verwenden → evtl. schafft weitere Schätzrunde Klarheit (min/max-Werte begründen)

### Generelles

- Wenn während der Aufgabenbearbeitung Fragen oder Probleme auftreten, umgehend an Dozenten wenden
- Lesbarkeit der Schriftgröße für Präsentationen beachten

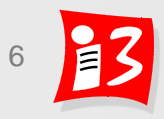

# **Unser Weg zum MVP**

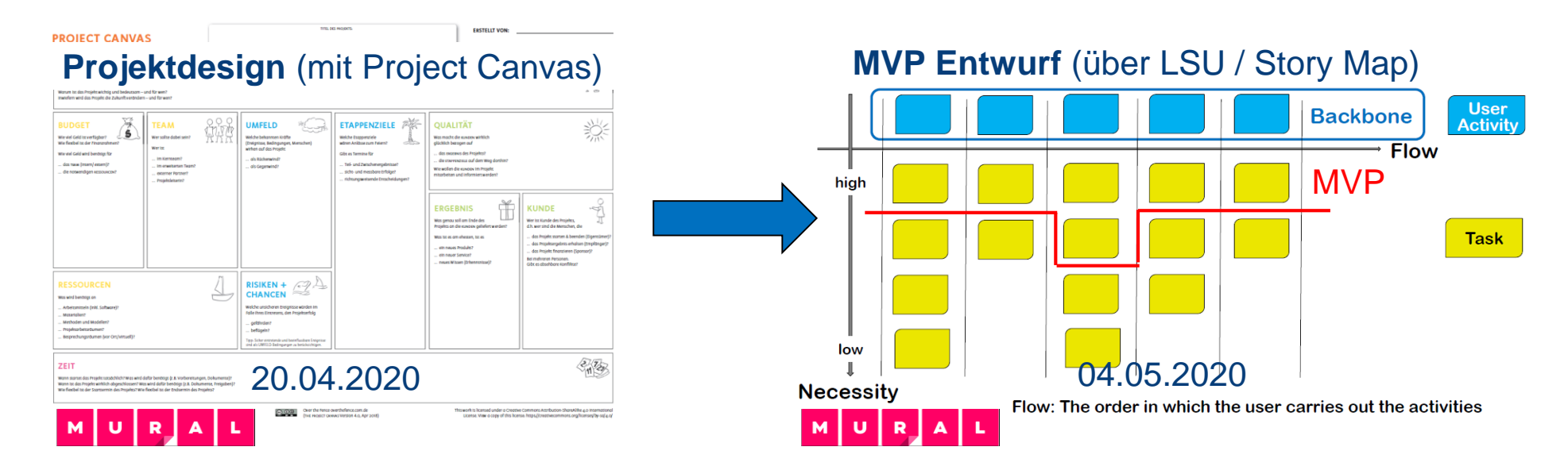

**Erstellung des MVP** (mit Scrum)

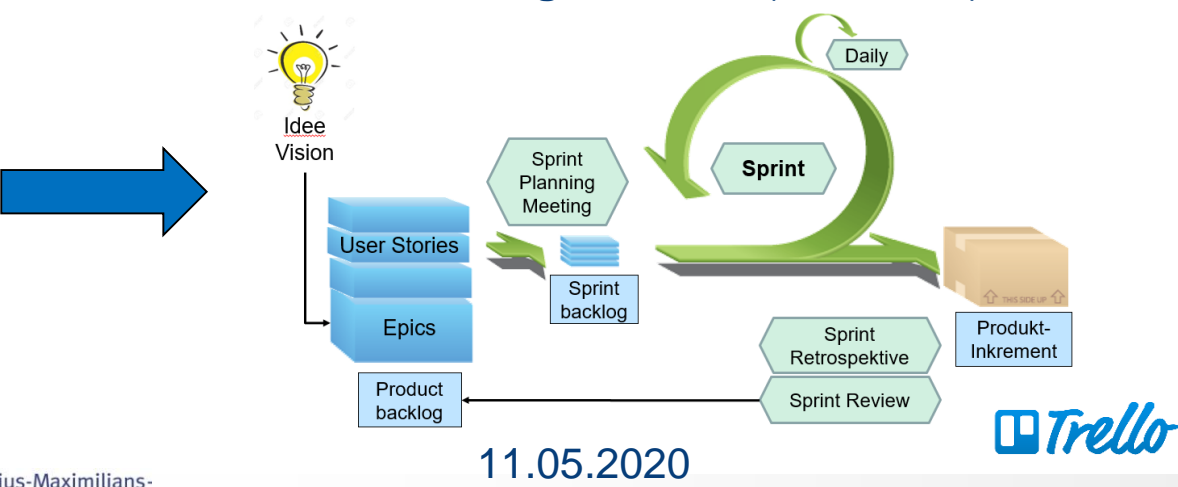

08.06.2020: Sprint Review Sprint Retrospektive Sprint Planning 2

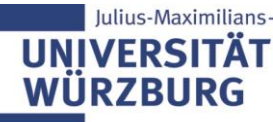

Professionelles Projektmanagement in der Praxis

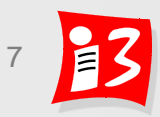

# **Aufgabe 5a: Sprint Review Meeting (Vorbereitung)**

### **Bereiten Sie das Sprint Review-Meeting vor!**

- **Kurzpräsentation:** A5-Team\_x-Sprint-Review.pptx
	- Kurzer Projektüberblick (1 Folie)
	- Erledigte, nicht erledigte Sprint Backlog Items
	- Bericht über Sprint-Verlauf
- **MVP Demo**
- **Timebox**

10 Minuten für die Präsentation und MVP 5 Minuten für Fragen / Feedback

- Alle Teams (Projektleiter):
	- **Upload** der Präsentationsfolien bis 05.06.2020 (**Freitag**), 23:55 Uhr
	- **Präsentation** am 08.06.2020 in der Vorlesung
		- **– möglichst mit Auftraggebern** (werden vom Dozenten eingeladen)

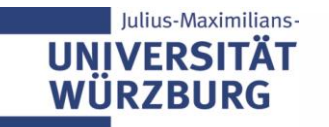

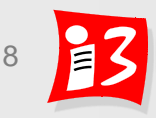

# **Beispiel: Sprintreview mit MVP**

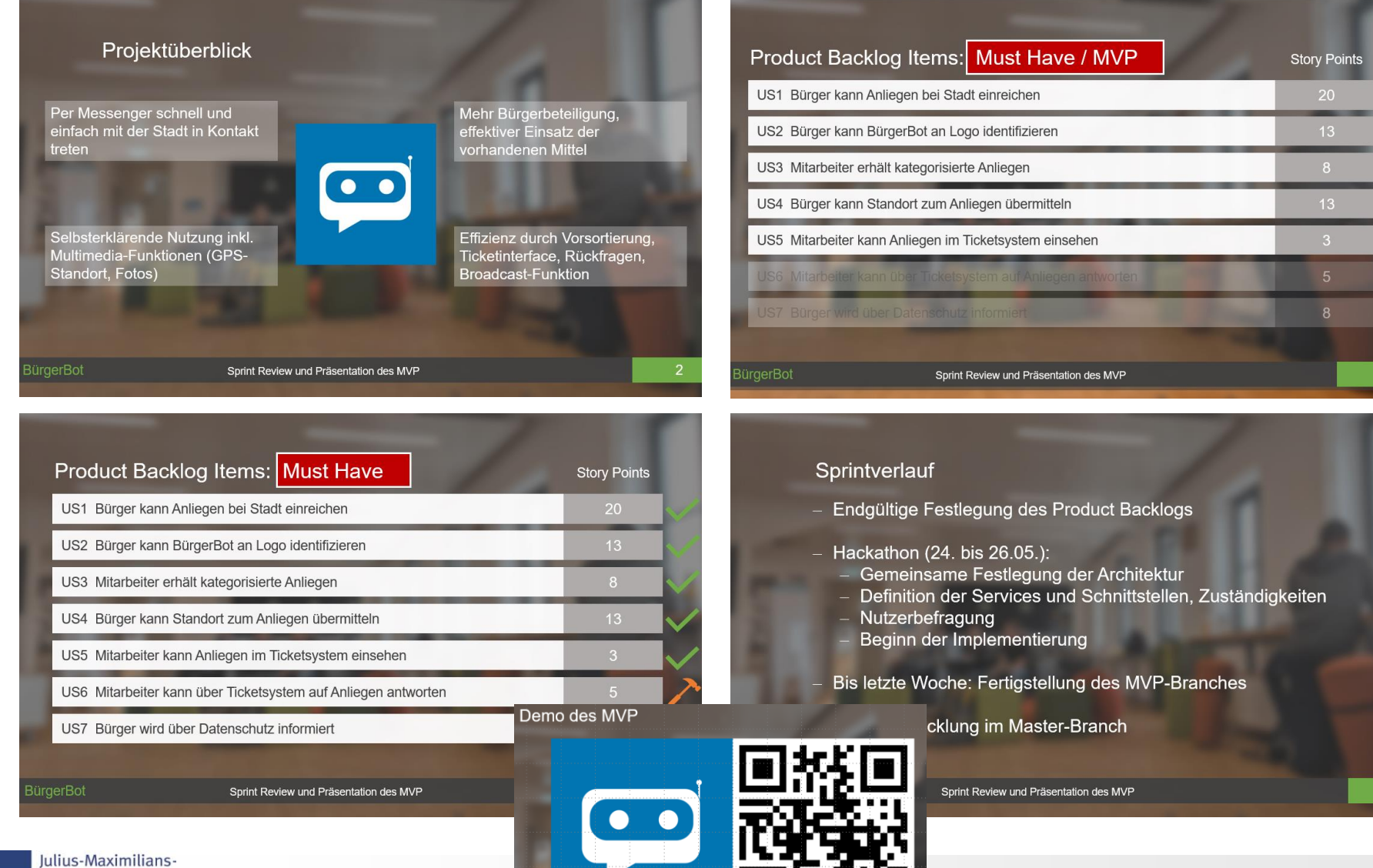

**UNIVERSITÄT WÜRZBURG** 

Telegram

t.me/MVPBuergerBot

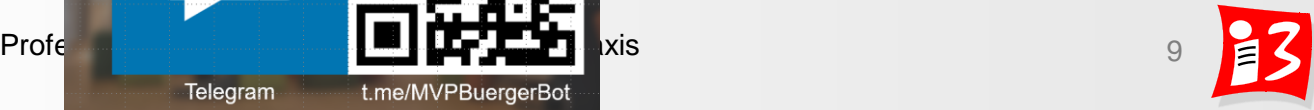

# **PROJEKTUMFELD**

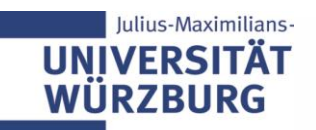

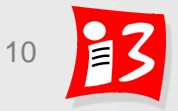

# **Das Projektumfeld beeinflusst das Projekt und wird andererseits vom Projekt beeinflusst**

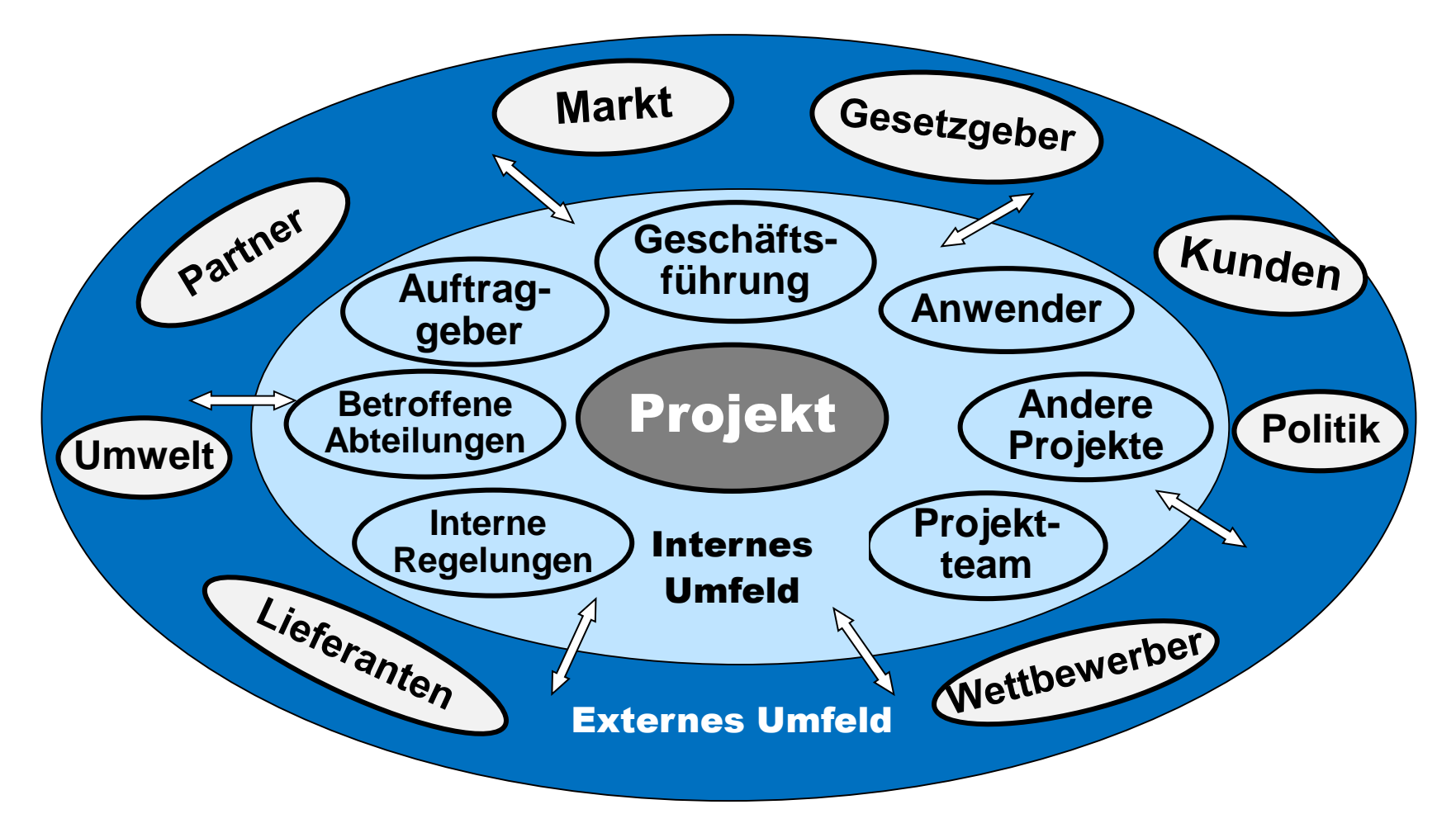

#### **Ziele der Projekt-Umfeld-Analyse (PUA):**

Identifikation und Bewertung aller Einflussfaktoren und Randbedingungen

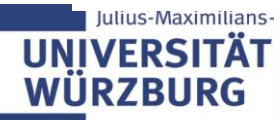

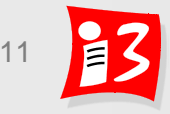

# **Projektumfeldanalyse (PUA)**

- **Grobe Analyse des Projektumfeldes**
- Gliederungen in Ausschnitte
	- **E** Soziale Faktoren: wichtige Personen und Personengruppen
	- **Sachliche Faktoren**: Gesetze, Technik, Ökonomie, Gesellschaft
	- Zusätzliche Klassifizierung: **interne / externe Faktoren**
- Verfeinerung der PUA erfolgt im weiteren Projektverlauf
	- Soziale Faktoren → Stakeholderanalyse
	- Sachliche Faktoren → **Risikoanalyse**

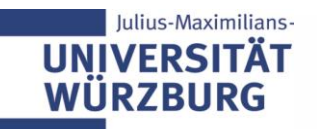

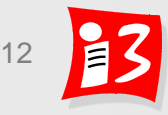

## **Projektumfeldfaktoren: soziale / sachliche …**

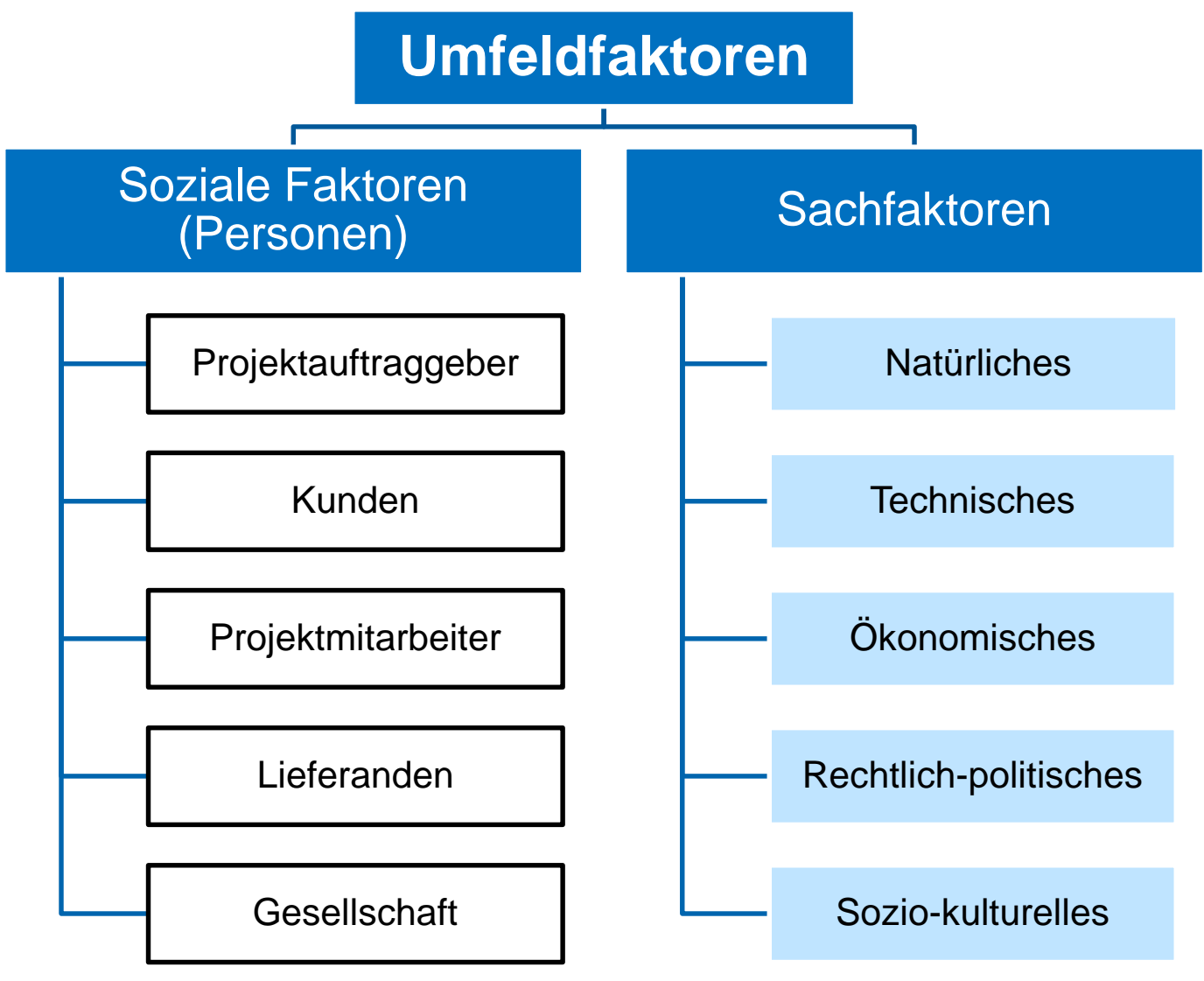

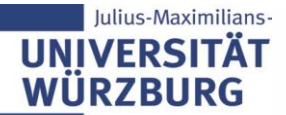

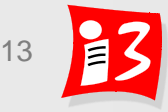

# **… gegliedert in interne und externe Faktoren**

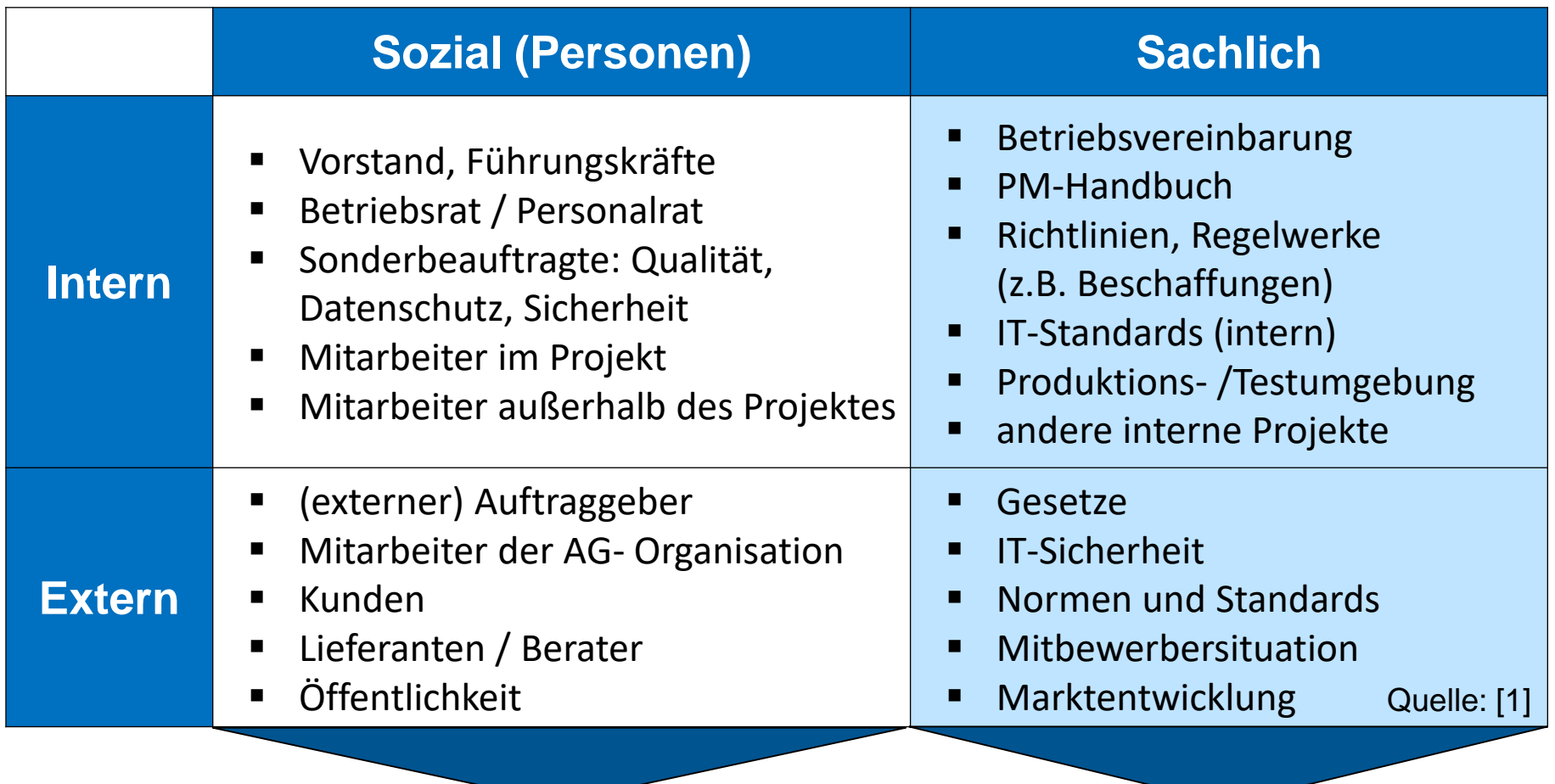

**Stakeholdermanagement Risikomanagement** 

Julius-Maximilians-

**UNIVERS WÜRZBURG** 

*Management der Einflüsse auf das Projekt* 

## **Beispiel: Projektumfeldanalyse (PUA)**

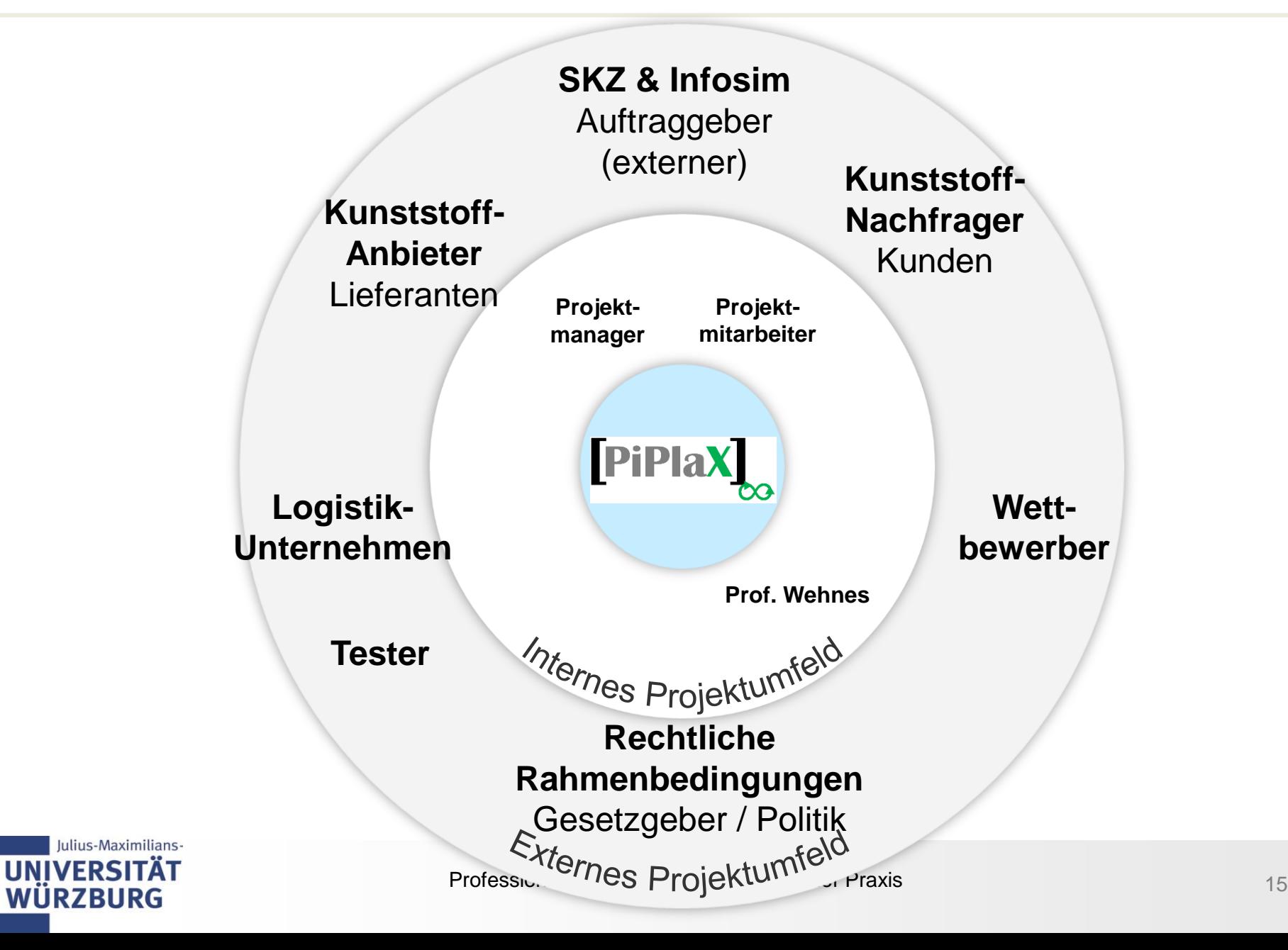

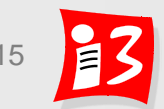

# **Beispiel: Projektumfeld-Klassifizierung**

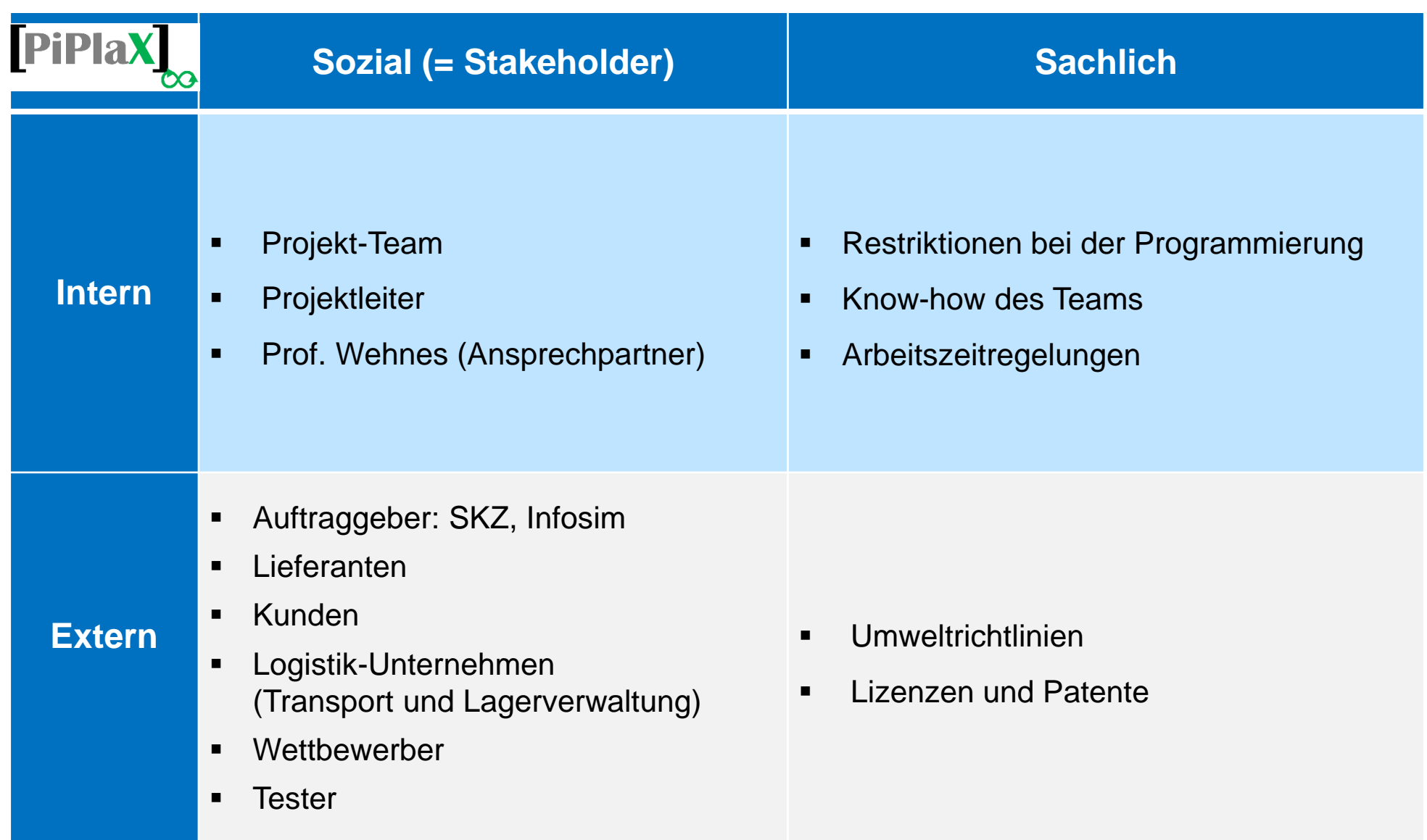

# **Beispiel: Analyse der sachlichen Umfeldfaktoren**

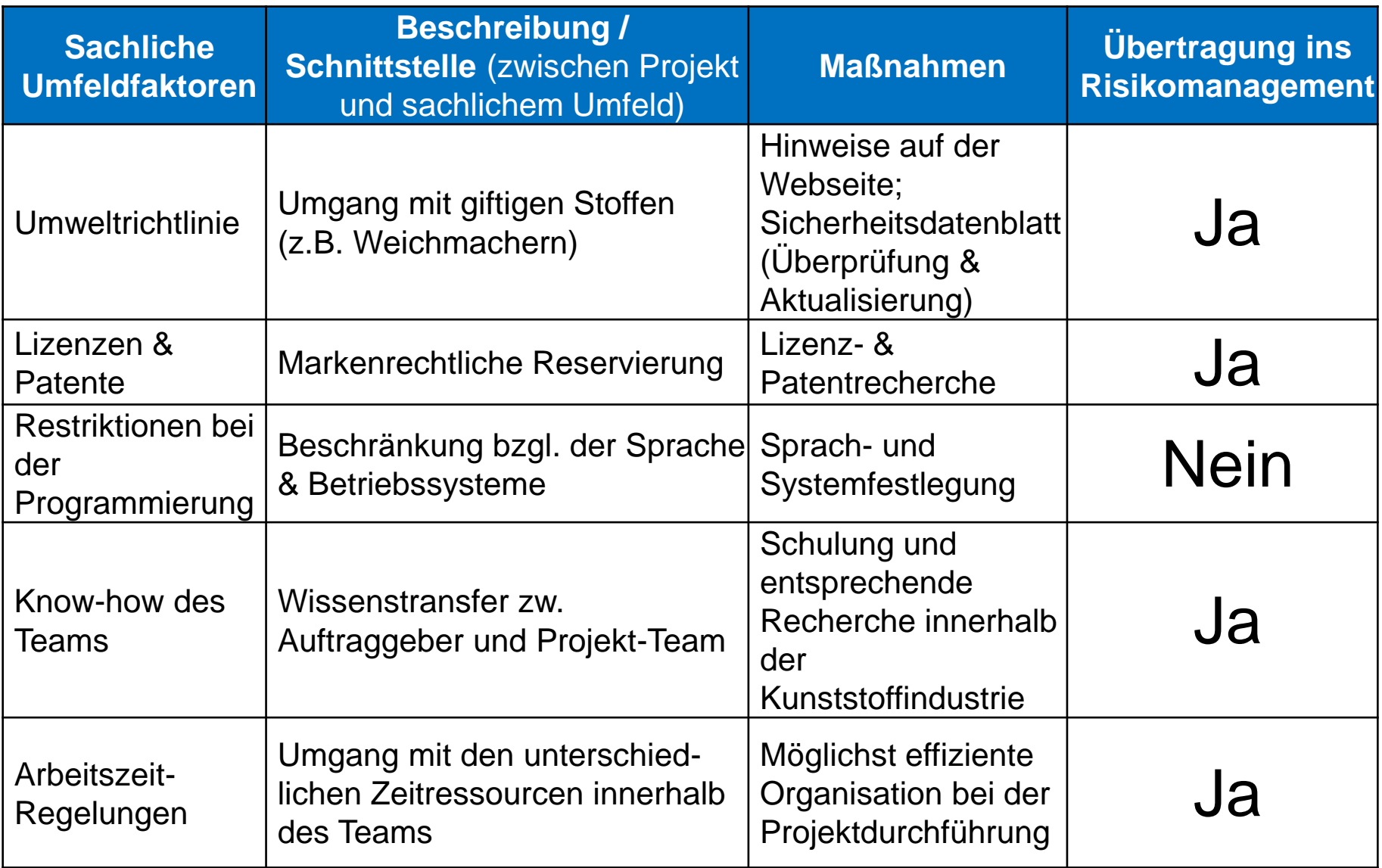

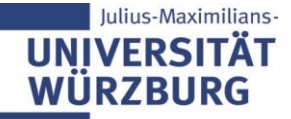

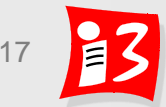

# **Beispiel: Analyse der sachlichen Umfeldfaktoren**

Übertragung ins Risikomanagement

- $\blacksquare$  JA:
	- Umweltrichtlinien: Bei Nichteinhaltung Projektstopp
	- Lizenzen & Patente: Bei Nichterhalten Projektstopp
	- Know-how des Teams: Beträchtliche Auswirkungen auf Qualität des Ergebnisses → Unzufriedene Projektgeber
	- Arbeitszeit-Regelungen: Unterschiedliche Situationen und Erwartungen  $\rightarrow$  hoher Organisations- und Koordinationsaufwand
- NEIN:
	- Restriktionen bei der Programmierung: Risiken können mit geringem Mehraufwand vermieden werden

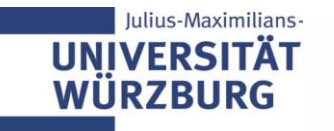

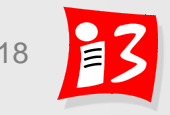

# **Workshop: Projektumfeldanalyse (PUA)**

Timebox: 15 Minuten

#### 1. Welche Umfeldfaktoren beeinflussen Ihr Projekt? – Grafik, Tabelle

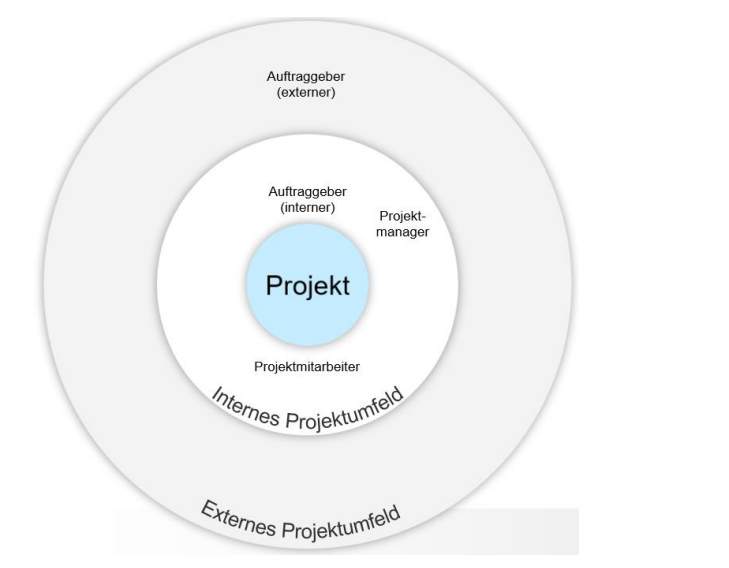

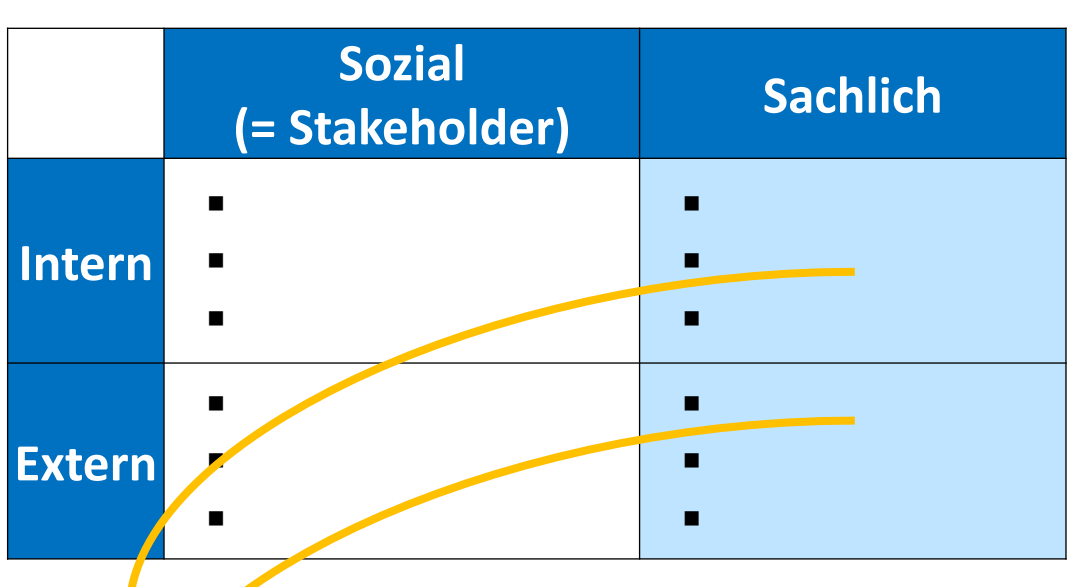

- 2. Analysieren Sie die sachlichen Urnfeldfaktoren Ihres Projektes!
	- Welche davon sind potentielle *P*rojektrisiken?

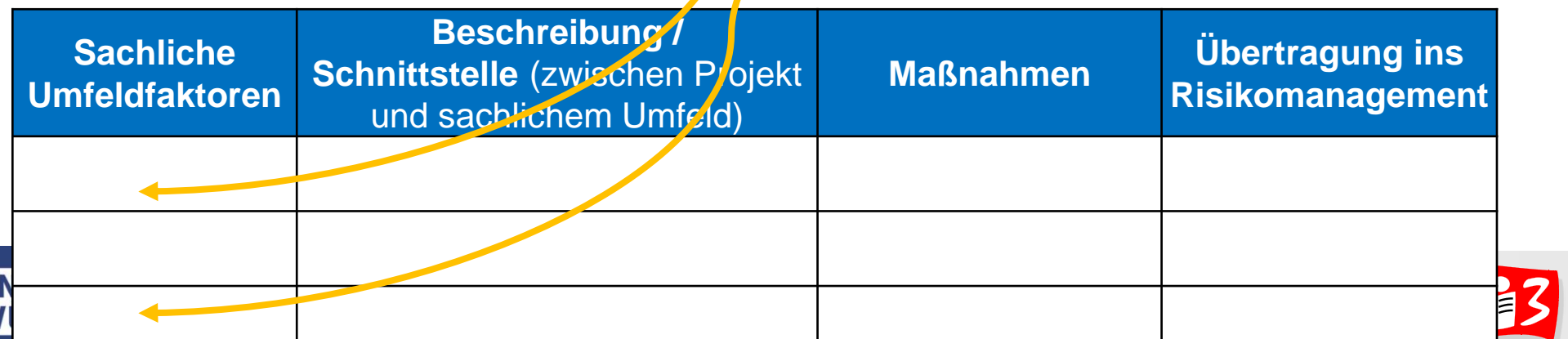

# **Workshop: Ergebnisse der PUA**

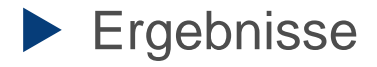

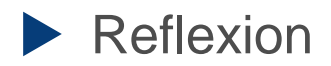

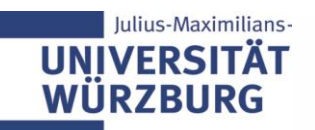

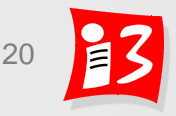

# **STAKEHOLDER-MANAGEMENT**

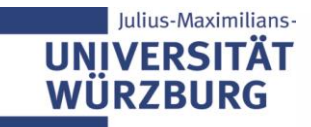

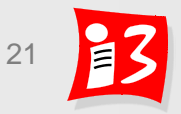

## **Stakeholdermanagement – light**

Link:<https://www.youtube.com/watch?v=d3C7bsz75LU>

# Stakeholder und Umfeldanalyse

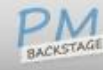

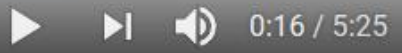

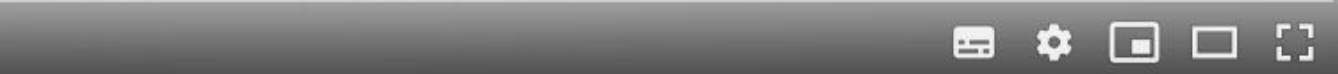

# **Definition: Projektstakeholder (Interessengruppen)**

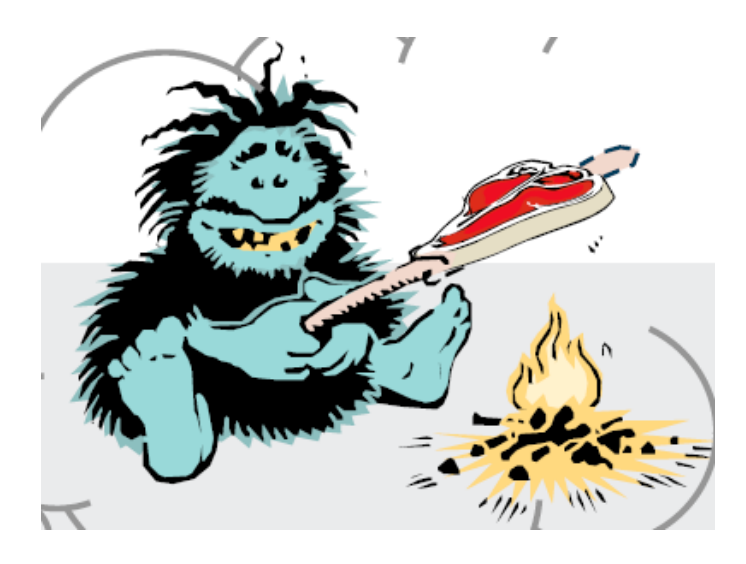

Stake: Anspruch, Interesse, Erwartung oder Forderung

*"to have a stake in" = "Interesse haben an"*

**Projektstakeholder** (Interested Parties):

Einzelpersonen, Personengruppen oder Organisationen, die

- sich für das Projekt interessieren,
- am Projekt beteiligt sind,
- das Projekt beeinflussen können oder
- von den Auswirkungen des Projektes betroffen sind bzw. sich betroffen fühlen (vgl. [1], S. 121)

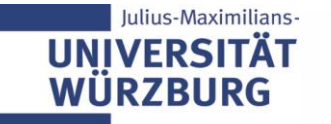

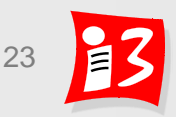

## **Stakeholdermanagement**

#### **Ziel: Zufriedenheit der Stakeholder**

- Alle Stakeholder mit ihren Interessen, Wünschen, Ängsten, Einstellungen und Einflussmöglichkeiten ermitteln
- Diese in Bezug auf ihren Einfluss auf das Projekt bewerten
- Geeignete Maßnahmen planen, umsetzen und deren Wirksamkeit kontrollieren, sodass der Projekterfolg nicht gefährdet wird

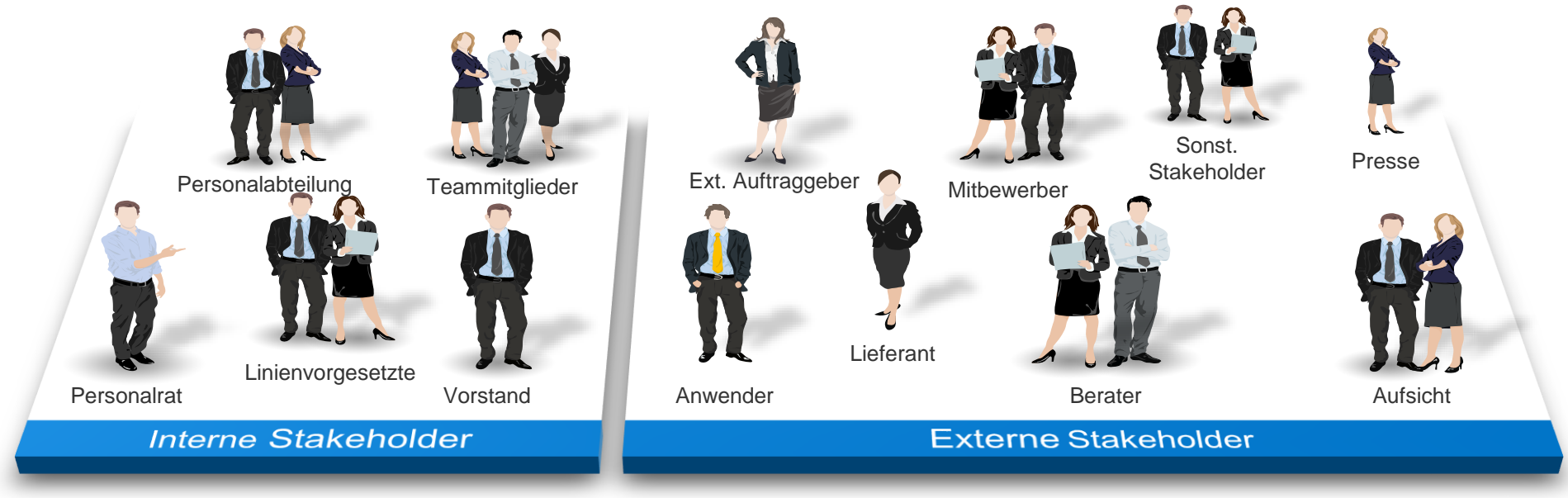

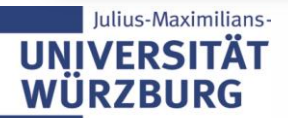

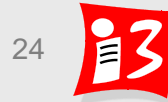

# **Der Stakeholdermanagement-Prozess sichert einen effizienten Umgang mit den Stakeholdern**

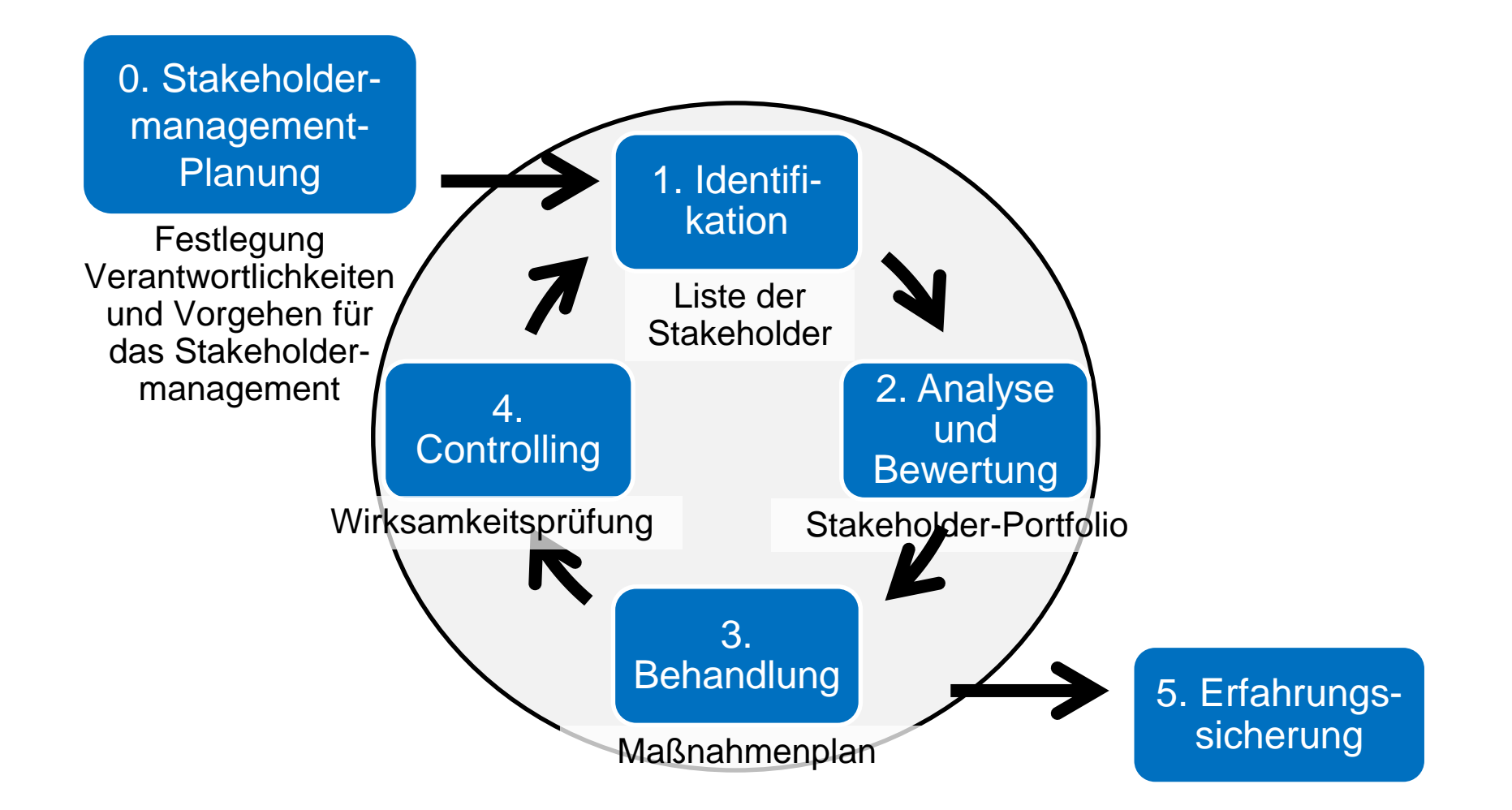

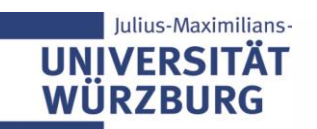

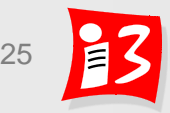

# **0. Stakeholdermanagement-Planung**

- **Festlegung von Verantwortlichkeiten und Vorgehen für das Stakeholdermanagement im vorliegenden Projekt** 
	- Rollen und Verantwortlichkeiten für Analysen, Maßnahmen und Controlling
	- Zeitpunkte im Projektverlauf zur Überprüfung des Stakeholderportfolios (Fortschreibung)
	- Verwendete Templates u.ä.
	- Klärung des Vorgehens zur Erfahrungssicherung
- **Ergebnisse** 
	- **Stakeholdermanagement-Plan**
	- **Bewusstsein für Projektumfeld und Stakeholder**

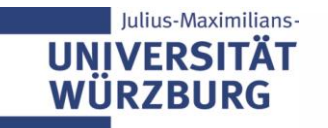

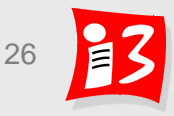

# **Fünf prinzipielle Stakeholdergruppen**

- $\blacktriangleright$  Kunden
	- Auftraggeber / Sponsoren des Projektes
	- Anwender / Nutzer des Projektproduktes
- Unternehmen, welches das Projekt durchführt
	- Verschiedene Funktionsträger: Vorstand/Geschäftsführung, Personalrat, Datenschutzbeauftragter, Sicherheitsbeauftragter, Projektmanagement Office u.a.
- Mitarbeiter in den verschiedenen Rollen
	- Projektleiter, Projektcontroller, Teammitglied, Projektadministrator, Mitglieder von Lenkungsausschüssen u.a.
- **Lieferanten / Subauftragnehmer** 
	- Subunternehmer, Berater, Ingenieurbüros, sonstige Dienstleister (Versicherung, Finanzen) u.a.
- Gesellschaft

ulius-Maximilians

▪ Anlieger, Behörden, Bürgerinitiativen, Gesetzgeber u.a.

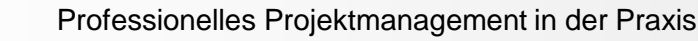

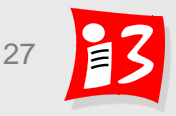

# **1. Identifikation der Stakeholder**

### **Vorgehen**: **Workshop durchführen (Kernfragen helfen)**

- *Welche Prozesse werden durch das Projekt wesentlich verändert?*
- Welcher Personenkreis ist durch das Projekt betroffen?
- *Wer könnte Ängste, Befürchtungen haben und gegen das Projekt sein?*
- *Wer könnte das Projekt – mit welchen Erwartungen – unterstützen?*
- *Wer kann Einfluss auf das Projekt nehmen?*
- Wer muss bzw. sollte am Projekt beteiligt werden?
- *Wer könnte noch Informationen für das Projekt liefern?*

### Übersehene Stakeholder können den Projekterfolg gefährden!

### **Ergebnis: Stakeholderliste**

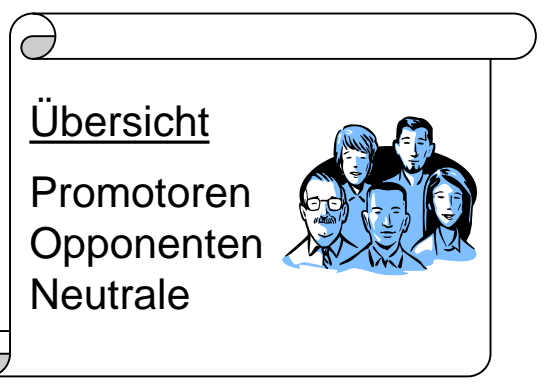

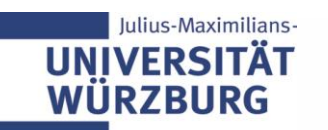

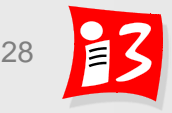

# **2. Stakeholder-Analyse: Einfluss und Einstellung**

### **Einfluss (Macht)**

- Möglichkeit der Einflussnahme auf das Projekt: gering mittel stark
- **E** Direkter / indirekter Einfluss auf das Projekt

### **Einstellung**

- Einstellung ist abhängig von den **Erwartungen** und **Befürchtungen** und von **Grad und Art der (gefühlten) Betroffenheit** 
	- → **Einstellung zum Projekt:** positiv neutral negativ

#### **Erwartungen und Befürchtungen**

- Welche Erwartungen haben die Stakeholder und warum?
- Welche Ängste und Befürchtungen haben sie?

**Betroffenheit** durch das Projekt (Projektziele/ -ergebnisse)

- **Grad der Betroffenheit:** gering mittel stark
- **EXTE: Art der Betroffenheit: positiv negativ**

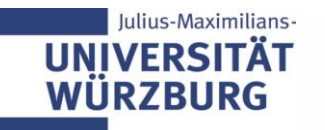

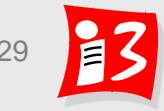

# **2. Betroffenheit und Einfluss (Macht)**

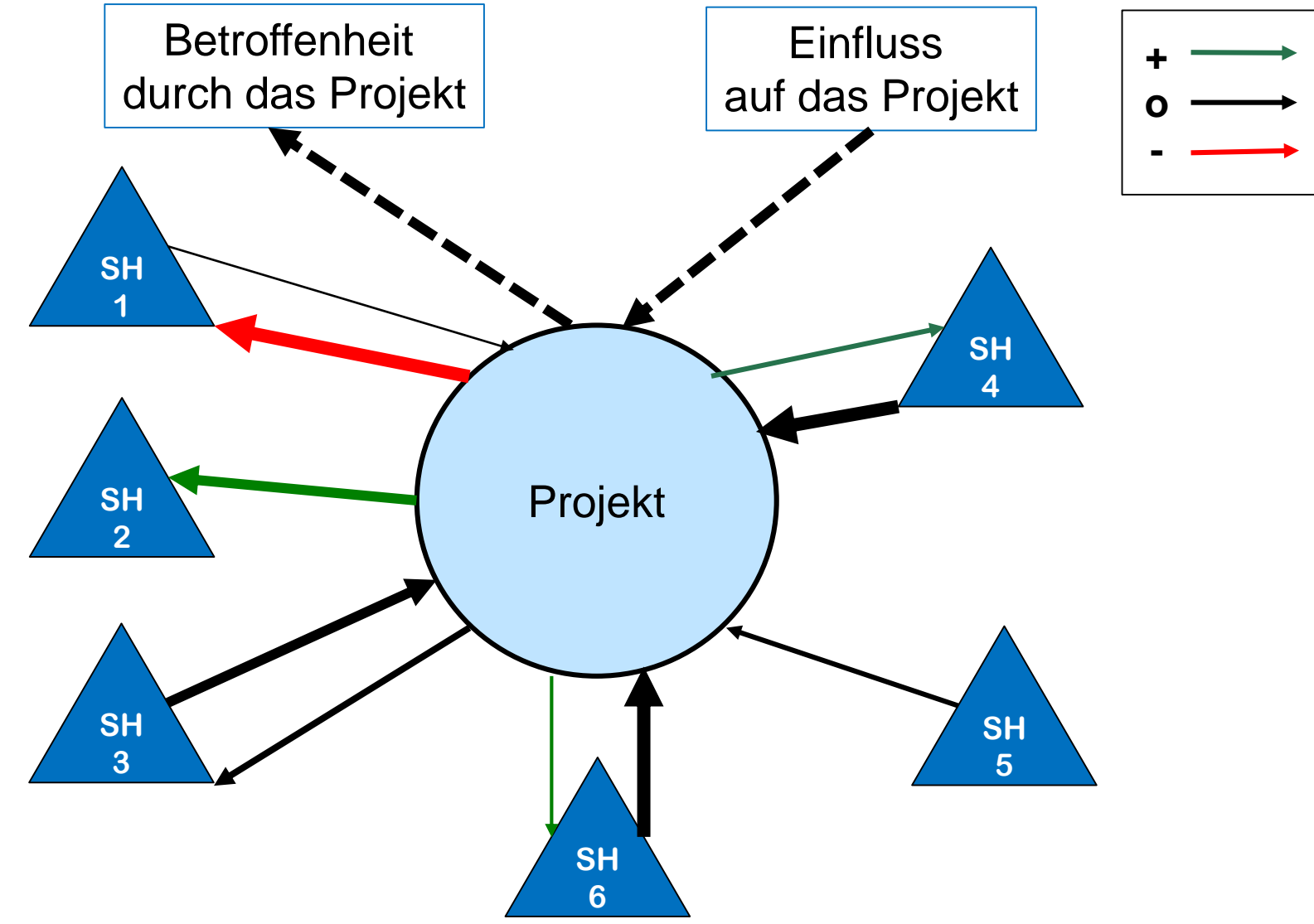

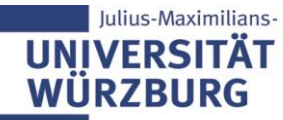

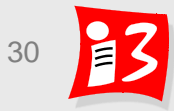

# **2. Stakeholder-Analyse: Vorgehen**

- Ausgangsbasis: Stakeholderliste
- **Analyse** (für jeden Stakeholder)

*Projektverantwortliche versuchen sich in die Situation der Stakeholder zu versetzen*

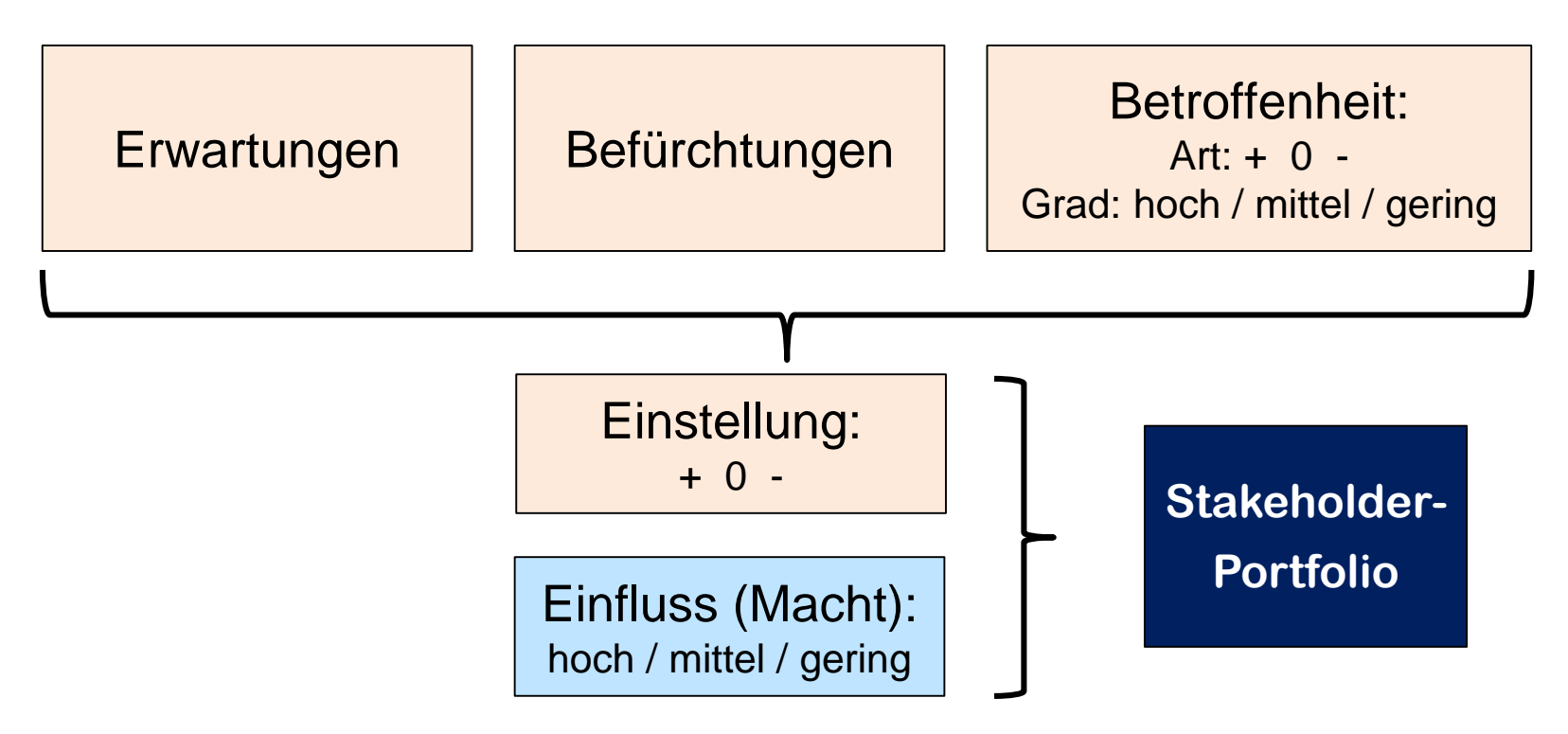

### Konfliktpotential bei Stakeholdern mit negativer Einstellung

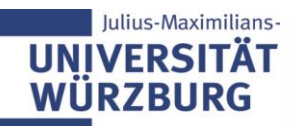

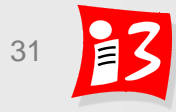

# **2. Vorlage für Stakeholderanalyse**

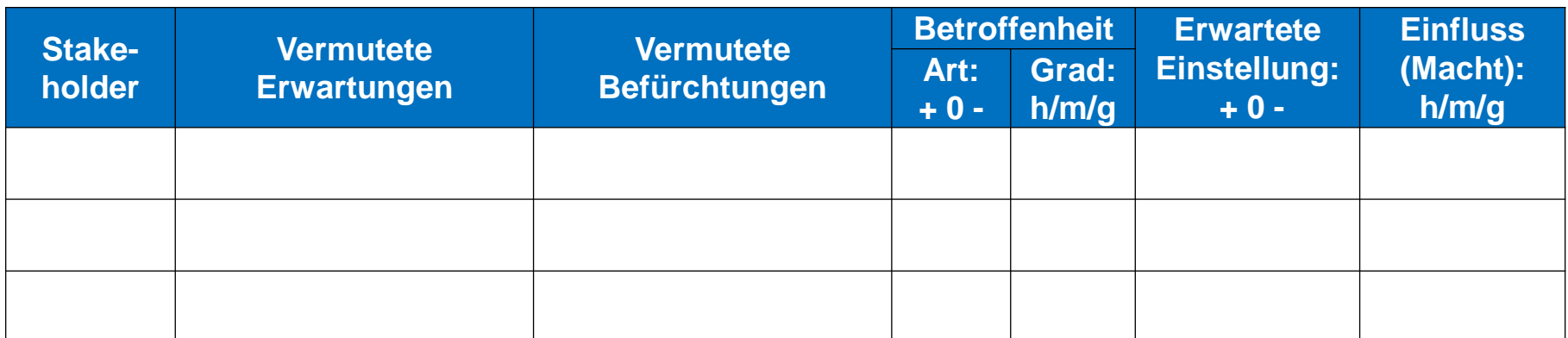

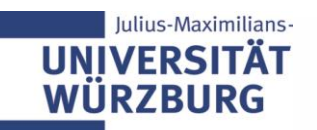

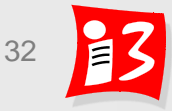

# **2. Stakeholderanalyse: Beispiel**

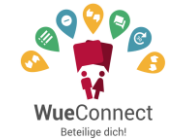

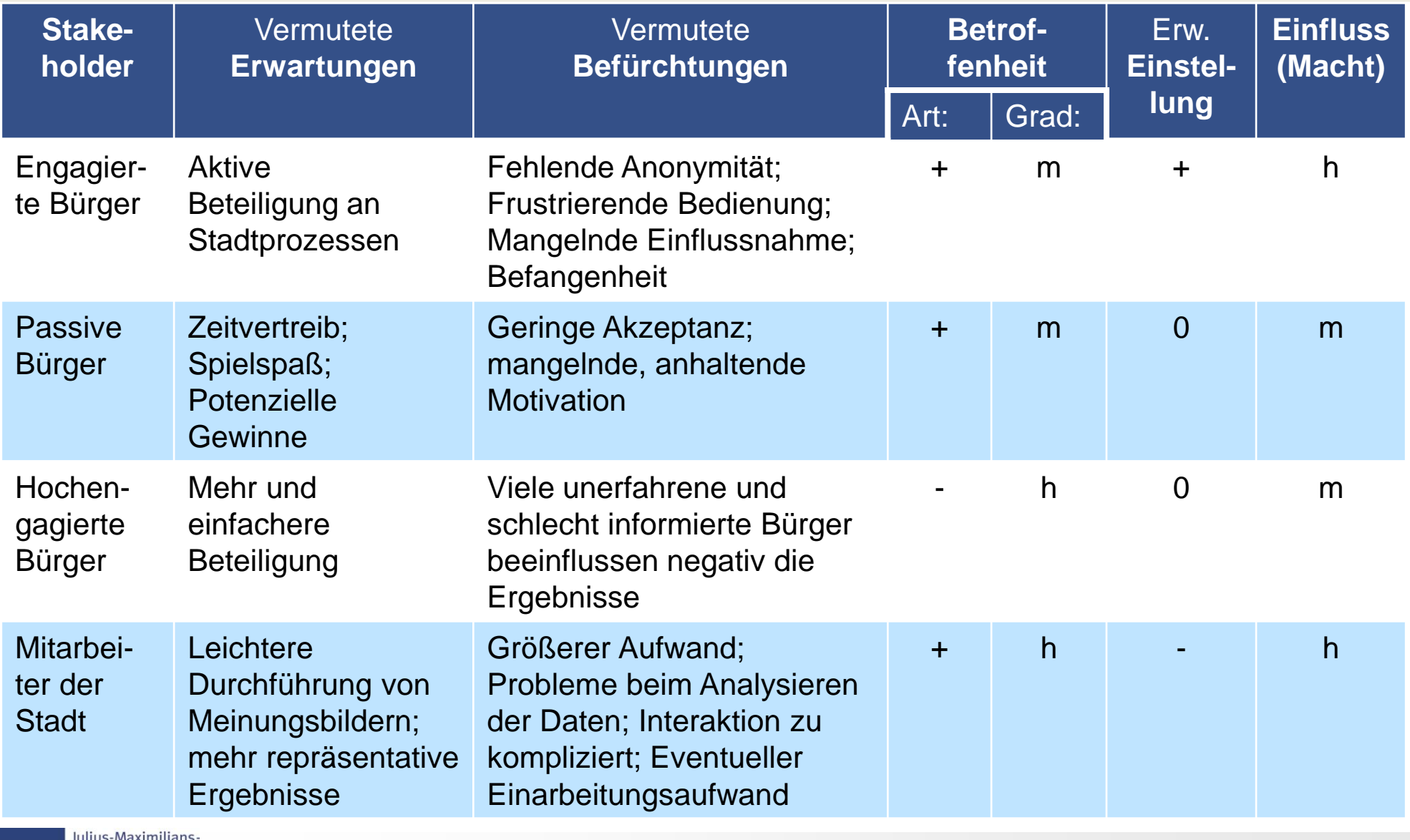

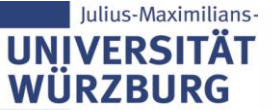

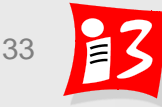

# **2. Stakeholderanalyse: Beispiel**

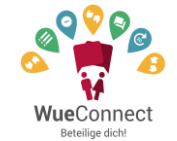

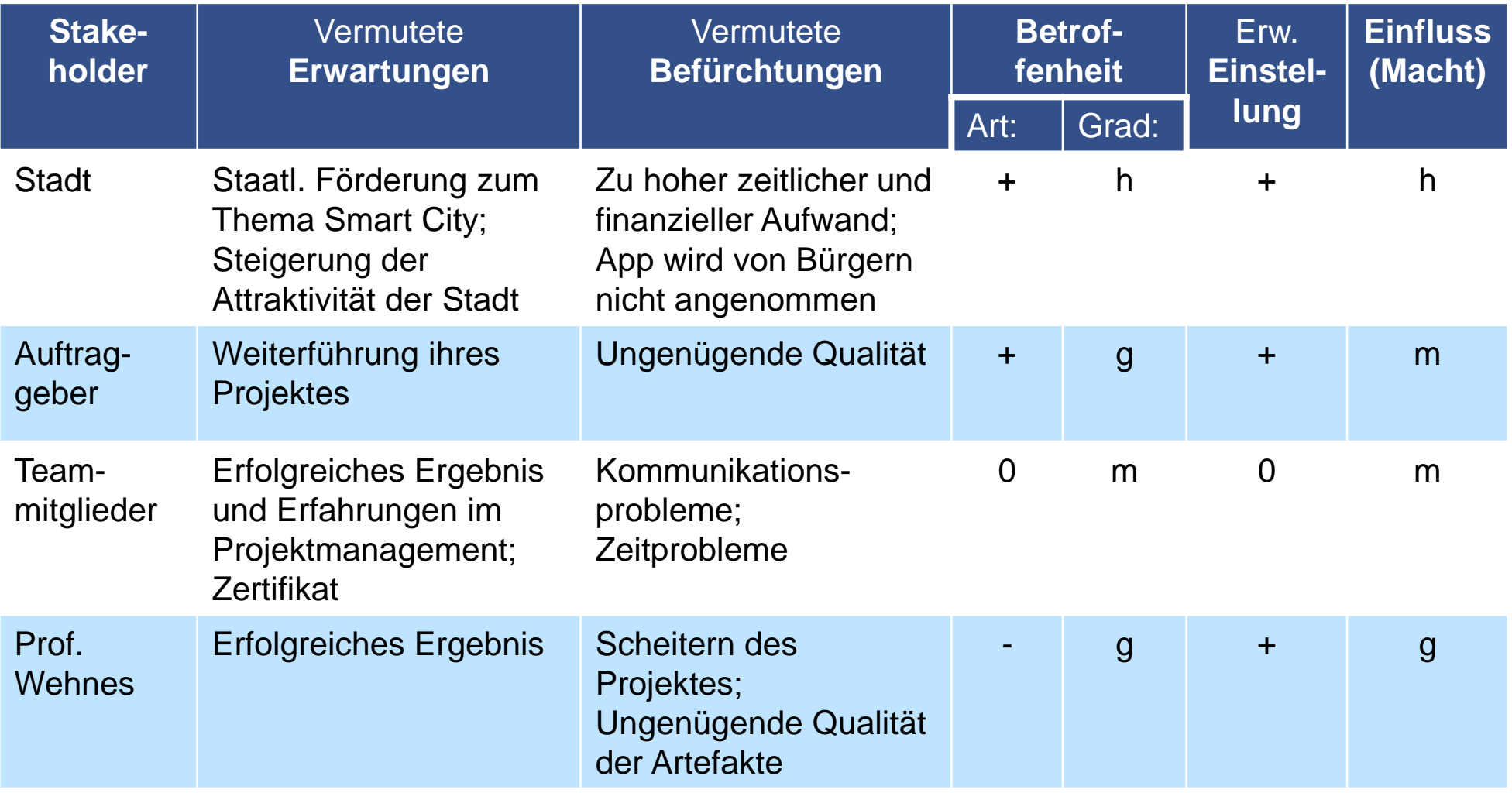

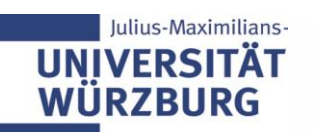

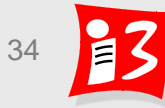

#### **2. Stakeholder-Portfolio mit Beispiel**  WueConnect

Visualisierung der Ergebnisse der Stakeholder-Analyse

**UNIVERSIT WÜRZBURG** 

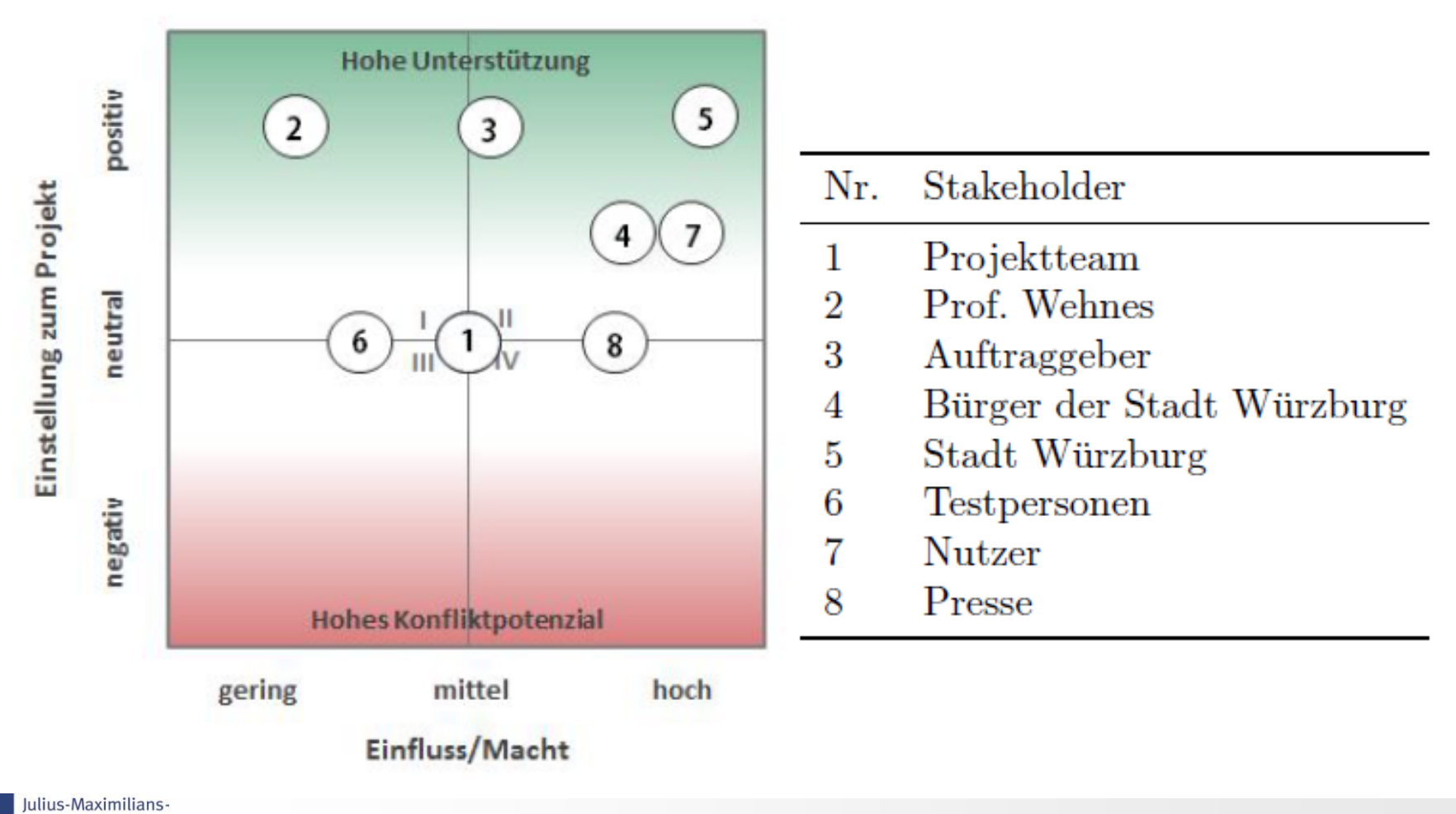

Professionelles Projektmanagement in der Praxis 35 35 35

Reteiline dich!

# 2. Beispiel: Stakeholderanalyse "Kunststoff-Verkäufer"

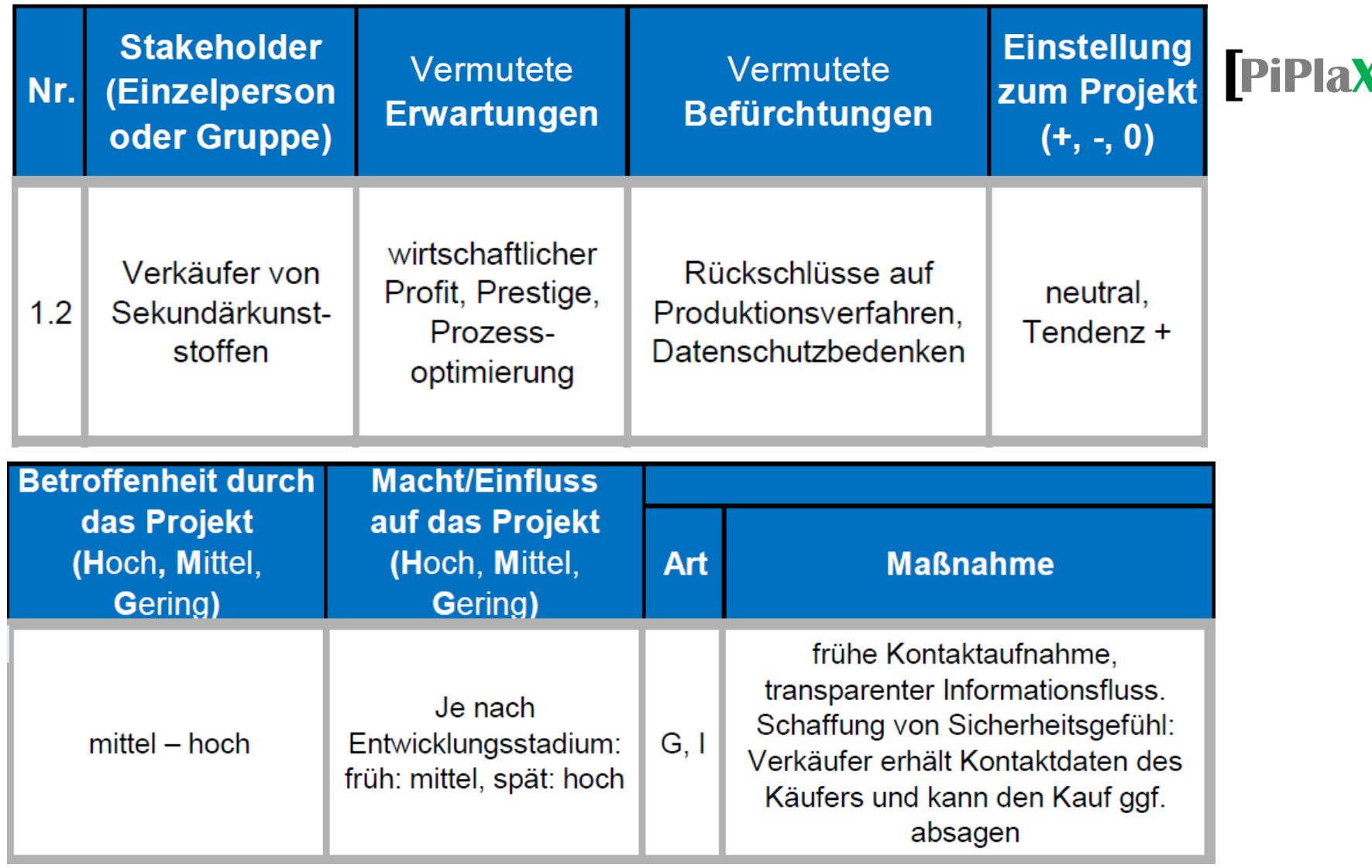

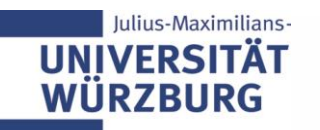

# **2. Beispiel: Stakeholder-Portfolio**

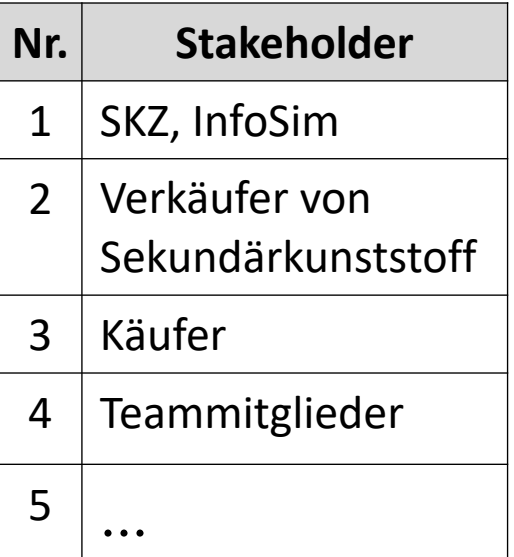

![](_page_36_Figure_2.jpeg)

![](_page_36_Picture_3.jpeg)

Professionelles Projektmanagement in der Praxis 37 37 37

# **3. Stakeholder-Maßnahmenplanung**

- ❑ Maßnahmen zur Verringerung der Widerstände von Opponenten (z.B. Abbau von Ängsten und Befürchtungen) -
	- Win-Win-Situationen anstreben
	- Pro-Kontra-Argumente herausarbeiten
	- "Botschaften" für Zielgruppen erarbeiten
	- Vertrauensbasis schaffen
	- **Ehrliche und klare Kommunikation**
	- Evtl. Partizipation in der Projektarbeit

+ Maßnahmen zur Stärkung der Promotoren (Förderer)

- Lückenlose Information
- Persönlichen Draht aufbauen
- Einbeziehung von Meinungsbildnern und Multiplikatoren

![](_page_37_Picture_12.jpeg)

![](_page_37_Picture_14.jpeg)

# **3. Maßnahmenplanung: Strategien**

![](_page_38_Picture_199.jpeg)

Quelle: [1], S. 125

![](_page_38_Picture_3.jpeg)

![](_page_38_Picture_5.jpeg)

# **3. Maßnahmenplanung: Beispiele**

![](_page_39_Picture_150.jpeg)

Ziel: Partizipative Strategie (Win-win-Lösungen schaffen)

![](_page_39_Picture_3.jpeg)

Königsweg: "Betroffene zu Beteiligten machen"

![](_page_39_Picture_5.jpeg)

![](_page_39_Picture_7.jpeg)

# **3. Beispiel: Maßnahmen und Auswirkungen auf das Portfolio**

Stakeholder: Käufer und Verkäufer von Kunststoffabfällen

### **Maßnahmen**

- Gespräche: frühe Kontaktaufnahme
- **Transparenter Informationsfluss**
- **E** Schaffung von Sicherheitsgefühl durch App-Features

![](_page_40_Picture_102.jpeg)

![](_page_40_Figure_7.jpeg)

# **Verändertes Stakeholder Portfolio**

![](_page_40_Picture_9.jpeg)

**PiPlaX** 

# **Workshop Stakeholdermanagement**

1. Führen Sie für einen wichtigen potentiellen Nutzer Ihres Projektproduktes eine **Stakeholderanalyse** durch *Verwenden Sie dazu die Vorlage Stakeholder-Analyse.xlsx*

![](_page_41_Picture_117.jpeg)

- 2. Überlegen Sie sich eine geeignete **Maßnahme** für diesen Stakeholder
	- Maßnahme:
	- Erwartete Veränderung:
- 3. Erstellen Sie ein **Stakeholderportfolio** vor und nach der Maßnahme mit diesem Stakeholder [\(Template: Stakeholderportfolio\)](https://wuecampus2.uni-wuerzburg.de/moodle/mod/resource/view.php?id=1383268)

![](_page_41_Picture_7.jpeg)

![](_page_41_Picture_9.jpeg)

# **Reflexion Stakeholdermanagement-Workshop**

#### Was war herausfordernd/schwierig?

![](_page_42_Figure_2.jpeg)

wer ist auftraggeber mehrwert folie 1 zu 2 wie notwendig ist analyse bisher alles verständlich know-how intern o extern pr-üblick allg o aktuell Professionelles Projektmanagement in der Praxis 43 43 43

![](_page_42_Picture_4.jpeg)

# **4. Controlling (Monitoring und Steuerung)**

![](_page_43_Picture_1.jpeg)

### **Die Ergebnisse der Stakeholderanalyse bleiben projektintern. Sie gehen nicht nach außen!**

**Projektstakeholder-Identifikation, -Analyse und -Maßnahmenplanung sind mehrfach im Projektverlauf durchzuführen** 

- Durchführung und Wirksamkeit der Maßnahmen sind zu controllen
- Stakeholderidentifikation und -analyse stellen immer nur eine Momentaufnahme dar
- Geeigneter Zeitpunkt für Neubetrachtung/-bewertung: Beginn einer neuen Projektphase
- Controlling-Fragen

ulius-Maximilians-

- *1. Waren die durchgeführten Maßnahmen erfolgreich?*
- *2. Gibt es neue Stakeholder?*
- *3. Haben sich bisherige Stakeholderpositionen wesentlich verändert?*
- *4. Welche neuen Maßnahmen sind zu veranlassen?*

![](_page_43_Picture_12.jpeg)

![](_page_43_Picture_13.jpeg)

# **5. Erfahrungssicherung**

- **Dokumentieren** Sie Ihre Erfahrungen im Projektverlauf!
- Führen Sie am Projektende stets eine **Reflexion** (Nachbetrachtung) Ihres Stakeholdermanagements durch!
- Leiten Sie daraus **Optimierungen** (Prozesse, Templates u.a.) für Folgeprojekte ab!

![](_page_44_Picture_4.jpeg)

![](_page_44_Picture_6.jpeg)

# **Einfluss der Macht- bzw. der Betroffenen-Stakeholder auf Akzeptanz und Projektergebnis im Projektverlauf**

![](_page_45_Figure_1.jpeg)

- ▶ Der Einfluss der "Macht-Stakeholder" ist zum Projektbeginn am größten und nimmt im Projektverlauf stetig ab
- Der Einfluss der "Betroffenen-Stakeholder" ist anfangs gering und steigt

lulius-Maximilians-

RZBURG

![](_page_45_Picture_5.jpeg)

# **Praxisbeispiel**

![](_page_46_Picture_1.jpeg)

![](_page_46_Picture_122.jpeg)

#### [Stakeholderanalyse](080314_NIMBUS-Stakeholderanalyse.xls) im Projekt NIMBUS

#### **Kommunikation vor Projektstart**

![](_page_46_Figure_5.jpeg)

#### **Beteiligungslösungen**

- − Personalrats-Vertreter im LA
- − Anwendervertreter im LA und im Kernteam
- − Datenschutzbeauftragter im Kernteam

#### **Kommunikationsplan**

![](_page_46_Figure_11.jpeg)

![](_page_46_Picture_12.jpeg)

![](_page_46_Picture_14.jpeg)

# **Praxistipps zu Ziele und Stakeholdermanagement**

- ▶ Es gibt meistens mehr Stakeholder, als man denkt a Ein **intensiver Identifikationsprozess** der Projektstakeholder vermeidet unangenehme Überraschungen im Projektverlauf und schafft zusätzliche Chancen zur Erhöhung des Projekterfolgs
- Schaffen Sie **Win-Win-Situationen**!
	- $\Rightarrow$  Es gibt mehr Win-Win-Konstellationen, als man denkt
- Nehmen Sie wichtige **Stakeholder-Interessen in den Zielekatalog** auf!

![](_page_47_Figure_5.jpeg)

![](_page_47_Picture_6.jpeg)

![](_page_47_Picture_8.jpeg)

# **AUFGABE 6**

![](_page_48_Picture_1.jpeg)

![](_page_48_Picture_3.jpeg)

# **Aufgabe 6: Projektumfeld, Stakeholder Management**

- 1. Vervollständigen Sie die **Projektumfeldanalyse** *Hinweis: Auf Durchgängigkeit achten! "Projektumfeldfaktoren-Tabelle* → *Schnittstellenmatrix"*
- 2. Vervollständigen Sie die **Stakeholderanalyse mit Maßnahmenplanung** und Darstellung der Veränderung im Stakeholderportfolio
- 3. Führen Sie eine **Reflexion** der Ergebnisse und Prozesse durch
- 4. Erstellen Sie eine Präsentation mit den Ergebnissen von 1. 3.: A6-Team\_x-Projektumfeld-Stakeholder.pptx

**Upload** auf WueCampus2 bis 12.06.2020 / 23:55

**Präsentation** am 15.06.2019 durch die aktuellen PL der Teams 1 und 3 Dauer: ca. 8 - 10 Minuten

![](_page_49_Picture_7.jpeg)

![](_page_49_Picture_9.jpeg)

# **Problemstellung aus der Praxis (1/2)**

*"Ich hatte einmal die Situation, dass ich für einen Kunden etwas umsetzten musste und der zeitliche Rahmen auf ein paar Tage beschränkt war.*

*Da ich mich mit der Aufgabe nicht auskannte, habe ich aber wesentlich mehr Zeit benötigt (technische Schwierigkeiten & Einarbeitungszeit), sodass die Deadline überschritten wurde.* 

*Wie handelt man in so einer Situation als Entwickler oder als Projektleiter, wenn der Kunde recht aufgebracht ist?"*

#### **Lösungsansätze**

 Mehrkosten nachverhandeln – anbieten - Nachfrage ob das Vertrauen noch besteht Zwischenstand vorab anbieten -> MVP Frühzeitig kommunizieren, falls Deadline nicht gehalten werden kann -> Frühzeitig Maßnahmen definieren Hilfe dazu holen -> höheres Budget

 Mit dem Auftraggeber sprechen, Probleme erklären, eine Lösung anbieten

![](_page_50_Picture_9.jpeg)

# **Problemstellung aus der Praxis (2/2)**

#### **Weitere Lösungsansätze**

UN

 Frühzeitig Probleme mit AG kommunizieren Auftrag ggf. nicht annehmen, wenn Kompetenzen nicht vorhanden/ nicht geschaffen werden können frühzeitig Ressourceneinsatz erhöhen, ggf. Vorgesetzte (Linie) einbinden PM sollte Status regelm. Abfragen; zugeben, dass Fehler gemacht wurden!

- ▶ Kostensenken (Rabatt/.../...) Gemeinsame Problemanalyse, Kommunikation, Transparente Aufbereitung; Fehler bei anderen finden
- Präsentieren bisheriger Arbeit / Durchgehen Projektverlauf Mediatorin suchen, präventive Methoden für nächstes Projekt zusammen erarbeiten
- Professionelles Projektmanagement in der Praxis 52 52 52 frühzeitiges Ansprechen mit Auftraggeber, Projektleiter; Teilaufgaben innerhalb der Aufgabe priorisieren und Zwischenergebnisse vorstellen; nicht fertiggestellte Aufgaben werden mit einer anderen Deadline fertiggestellt

# **Bonusleistungen**

▶ Vorlesung "Professionelles Projektmanagement in der Praxis" ist in der Prüfungsordnung als "bonusfähig" markiert  $\rightarrow$  Reduktion der Klausurnote um eine Stufe möglich

#### **Umsetzungsvorschlag zur Diskussion:**

- Bonus auf die wöchentlichen Aufgaben, da die anderen Leistungen zu Klausur bzw. Projekt zählen
- **E** Kriterium: vollständige Lösung der Aufgaben mit fundierter Reflexion
- **Durchsicht der bisherigen abgegebenen Lösungen** – und Rückmeldung falls Ergänzungsbedarf (Todo: Dozent)

### **Ergebnis: Umsetzung wie vorgeschlagen (ohne Gegenstimme)**

![](_page_52_Picture_7.jpeg)

![](_page_52_Picture_9.jpeg)

![](_page_53_Picture_0.jpeg)

![](_page_53_Picture_1.jpeg)

![](_page_53_Picture_3.jpeg)

# **Weekly: Stand-Up-Meeting mit den PL der Teams 1, 3 – 6**

![](_page_54_Picture_1.jpeg)

#### **Stand-Up-Meeting zum Projekt-Status (max. 3 Minuten pro PL)**

![](_page_54_Picture_3.jpeg)

- *Was hat das Team seit der letzten Vorlesung getan?*
- *Was plant das Team, bis zur nächsten Vorlesung zu tun?*
- *Was hat das Team bei der Arbeit behindert (Impediments)*?

https://agilefellow.com/2016/06/30/daily-scrum-personas/

![](_page_54_Picture_8.jpeg)

![](_page_54_Picture_10.jpeg)

# **ZERTIFIZIERUNGEN IM PM**  HOCHSCHULZERTIFIKAT "MODERNES PROJEKTMANAGEMENT"

![](_page_55_Picture_1.jpeg)

![](_page_55_Picture_3.jpeg)

# **Zertifizierungen im Projektmanagement**

- Nachweise über Kenntnisse und/oder Erfahrungen im Projektmanagement
- **▶ Zertifizierungsangebote** 
	- IPMA/GPM
	- **PMI**
	- **E** AXELOS Limited
	- Scrum Alliance
	- Scrum.org
	- **E.** Lean Kanban University
- $\blacktriangleright$  Zertifizierungen fördern "Karriere im Projektmanagement"
- ▶ Positive Auswirkungen auf das Gehalt (vgl. 5./6. Gehaltsstudie der GPM, 2015/2017)

![](_page_56_Picture_11.jpeg)

Quellen: [https://www.gpm-ipma.de/fileadmin/user\\_upload/Know-How/studien/GPM\\_Studie\\_GehaltKarriere\\_2015\\_ES.pdf](https://www.gpm-ipma.de/fileadmin/user_upload/Know-How/studien/GPM_Studie_GehaltKarriere_2015_ES.pdf) [https://www.gpm-ipma.de/know\\_how/studienergebnisse/gehaltstudie\\_2017.html](https://www.gpm-ipma.de/know_how/studienergebnisse/gehaltstudie_2017.html)

![](_page_56_Picture_13.jpeg)

![](_page_56_Picture_15.jpeg)

# **Hochschulzertifikat "Modernes Projektmanagement"**

# Hochschulzertifikat Modernes Projektmanagement

Stand 15.04.2020

### Hochschulübergreifender Qualifikationsnachweis im Projektmanagement

Prof. Dr. Holger Timinger

Prof. Dr. Matthias Vieth

Prof. Dr. Harald Wehnes

![](_page_57_Picture_7.jpeg)

![](_page_57_Picture_8.jpeg)

# h da

HOCHSCHULE DARMSTADT UNIVERSITY OF APPLIED SCIENCES

![](_page_57_Picture_11.jpeg)

![](_page_57_Picture_13.jpeg)

# Motivation

![](_page_58_Picture_1.jpeg)

![](_page_58_Picture_2.jpeg)

Studierende und Absolventlnnen sollen einen qualitativ hochwertigen, hochschulübergreifenden Qualifikationsnachweis für erworbene Kompetenzen im Bereich des modernen Projektmanagements unter Einbeziehung traditioneller, agiler und hybrider Vorgehensmodelle erhalten.

Hochschulzertifikat Modernes Projektmanagement

![](_page_58_Picture_5.jpeg)

![](_page_58_Picture_7.jpeg)

![](_page_59_Figure_0.jpeg)

#### Julius-Maximilians-**UNIVERSITÄT WÜRZBURG**

 $n$ an

 $\frac{1}{a}$ 

![](_page_59_Picture_3.jpeg)

# **Facts and Figures**

![](_page_60_Picture_1.jpeg)

Wer macht mit?

![](_page_60_Picture_3.jpeg)

#### Wer ist die Zielgruppe?

Studierende mit fundierten Qualifikationen in modernem Projektmanagement

#### Was kostet es?

In der Pilotphase ist das Zertifikat für die Studierenden der beteiligten Hochschulen kostenlos

#### Wie bereite ich mich vor?

Die Vorbereitung erfolgt im Rahmen der regulären Lehrveranstaltung und ggfls. zusätzlichen Vorbereitungsseminaren; dort werden auch Literaturempfehlungen und eine Musterklausur besprochen

Hochschulzertifikat Modernes Projektmanagement

Wie sieht die Prüfung aus?

- 50 multiple-choice Fragen
- 60 Minuten Dauer
- 32 Punkte zum Bestehen notwendig

Keine Hilfsmittel

#### Was habe ich davon?

- Qualifikationsnachweis über umfangreiche Kompetenzen im modernen Projektmanagement
- Nachweis von Kompetenzen × im traditionellen, agilen und hybridem Projektmanagement

#### Bereitstellung einer Probeklausur nach Projektiade

Julius-Maximilians-**IINIVERSIT** WÜRZBURG

![](_page_60_Picture_21.jpeg)

# Inhalte Stufe 1 Foundation

Iulius-Maximilians-**UNIVERSITÄT** WÜRZBURG

![](_page_61_Picture_2.jpeg)

HOCHSCHULE DARMSTADT UNIVERSITY OF APPLIED SCIENCES

#### **Standards und Normen im Traditionelles** Projektmanagement Projektmanagement Frage<sup>\*)</sup> DIN 69901 und ISO 21500 Projektarten, Projektsteckbrief und Project Canvas · Projekt Kick-off und Projektstart-Workshop · Individual Competence Baseline 4.0 · Magisches Dreieck, Zieldefinition und SMART PMBoK und PRINCE 2 · Anforderun **Agiles Manifest** · Projektorga Scrum Guide Reifegradmodelle CMMI, PMMM etc. - Rollen im P · Phasenplan · Projektstru Vorgehensmodelle für Aufwandss Projektmanagement Fragen\*) parameterg · Parkinsonso · Wasserfallmodell • Contingenc V-Modell - Ablauf- und Stage-Gate / Quality Gate Balkenplan · Simultaneous Engineering - Ressourcen · Spiralmodell  $\infty$ Agile Vorgehensmodelle · Meilensteir · Fertigstellu Primär-, Sel Statusschrif **Führung Earned Val** Teamzusammenstellung Kosten- und Rollenmodell nach Belbin · Lineare und Teamentwicklung nach Tuckman Fragen<sup>\*)</sup> **Steuerungs** Johari-Fenster · Projektabna Konfliktmanagement - Lessons Lea Unterschied Konflikt und Krise Kontinuier Führung, Führungsmodelle und Führungsstile darunter Ri Laterale Führung, Arten von Macht  $\sqrt{ }$ Qualitätsma

Nachforder

Änderungsr

- Kommunikation inkl. Sender-Empfänger-Modell,
- Kommunikationsquadrat/4-Ohren-Modell
- Feedback-Regeln
- Motivation

Hochschulzertifikat Modernes Projektmanagement

![](_page_61_Picture_282.jpeg)

#### **Agiles**

h da

#### Projektmanagement

- Agiles Manifest, agile Werte und Prinzipien, agiler Mindset
- Besonderheiten agilen Planens und Steuerns
- Scrum Rollen, Artefakte und Events/Aktivitäten
- User Story, Epic, Story Points, Velocity
- **Planning Poker**
- Agile Skalierung (LeSS, Nexus, SAFe etc.)
- Kanban (Prinzipien, Praktiken und Metriken)
- Gestaltungsmöglichkeiten des Kanbanboards
- Berichtswesen agiler Projekte inkl. Burndown Charts etc.
- Lean Prinzipien und Engpasstheorie
- Design Thinking

#### DevOps

- Extreme Programming und Crystal
	-

#### **Hybrides**

#### Projektmanagement

- Einflussfaktoren für die Wahl eines Vorgehensmodells
- Tailoring hybrider Vorgehensmodelle (Boehm/Turner und andere)
- Stacey Matrix
- Cynefin Framework
- **HyProMM**
- Parallele, sequenzielle und integrierte hybride Modelle
- ScumBan
- Wasser-Scrum-Fall
- V-Scrum
- etc.

\*) Die Verteilung der Fragen auf die Themenschwerpunkte kann variieren

#### Julius-Maximilians-**UNIVERSITÄT** WÜRZBURG

Professionelles Projektmanagement in der Praxis

![](_page_61_Picture_42.jpeg)

Fragen<sup>\*)</sup>

 $\sigma$ 

Fragen<sup>\*)</sup>

<u>G</u>

# Bericht Stufe 2 Professional

![](_page_62_Picture_1.jpeg)

h da HOCHSCHULE DARMSTADT

- Voraussetzung für die Teilnahme an der Stufe 2 Professional ist der vorherige Erwerb der Stufe 1 Foundation
- Die Prüfung in Stufe 2 Professional besteht aus einem mindestens 20 Seiten umfassenden Bericht.
- Der Bericht muss vom Prüfer an der jeweiligen Hochschule mindestens mit der Note 2,0 oder besser bewertet worden sein.
- Der Bericht liefert den Nachweis, dass die/der Autor/in Projektmanagement in der Praxis anwenden kann.
- Inhalt des Berichts:
	- Der Bericht kann entweder ein ausgewähltes Thema des Projektmanagements tiefgehend behandeln und die Anwendung in der Praxis belegen, oder
	- das Projektmanagement für ein reales Praxisprojekt erläutern.
	- In jedem Fall schließt der Bericht eine kritische Reflexion des Themas ein.
- Die Anmeldung zur Stufe 2 Professional muss vor Abgabe des Berichts erfolgen, п eine einmalige Wiederholung bei Nichtbestehen ist möglich.

Hochschulzertifikat Modernes Projektmanagement

![](_page_62_Picture_13.jpeg)

![](_page_62_Picture_15.jpeg)

# Das Zertifikat

![](_page_63_Picture_1.jpeg)

![](_page_63_Picture_2.jpeg)

HOCHSCHULE DARMSTADT UNIVERSITY OF APPLIED SCIENCES

![](_page_63_Picture_33.jpeg)

Hochschulzertifikat Modernes Projektmanagement

![](_page_63_Picture_6.jpeg)

![](_page_63_Picture_8.jpeg)

# **Teilnahmevoraussetzungen (Entwurf)**

- Teilnahmevoraussetzung, falls Online-Prüfung
	- Zugang zu WueCampus, Moodle-Plattform der JMU Würzburg
	- Computer mit Kamera, Mikrofon, Lautsprecher und Internet-Zugang
	- **E** Bereitschaft, während der gesamten Prüfung an einer Videokonferenz mit Bild (Video von mir) und Ton (Mikrofon und Lautsprecher) teilzunehmen.
	- **Bereitschaft, den Bildschirm für die Prüfungsaufsichten** freizuschalten
	- Unterschriebener Antrag auf Zertifizierung mit der Erklärung Zertifizierung "Hochschulzertifikat Modernes Projektmanagement"
- Literaturempfehlung: Holger Timinger "Modernes Projektmanagement" (1. Auflage Weinheim 2017 Wiley-Verlag; ISBN 978-3-527-53048-9)

Teilnahme und Bestehen/Nicht-Bestehen bei der Zertifikatsklausur haben keinen Einfluss auf die Noten für die Vorlesung und für das Projekt

![](_page_64_Picture_9.jpeg)

![](_page_64_Picture_11.jpeg)

# *"Choose a job you love, and you will never have to work a day in your life"*

**Confucius** 

![](_page_65_Picture_2.jpeg)

![](_page_65_Picture_3.jpeg)

![](_page_65_Picture_4.jpeg)

# **Feedback**

# Was mochte ich an der Vorlesung?

**Mentimeter** 

Sehr gutes Zeitmanagement!

Beispiele und ausführliche Theorie!

Aufgaben Breakout-Sessions

Kurze Einarbeitung in die (Haus-)Aufgaben war gut, Zeitlich im Rahmen

Vorstellung des Zertifikats

Zeitmanagement

Gute Mischung zwischen Workshops und VL

Thema stakeholder, gutes Zeitmanagement

Gute und verständliche Beispiele zur Theorie

Nachvollziehbarer Inhalt

Zeitlicher Rahmen wurde heute eingehalten

Interessantes Thema; Zeitrahmen; Pause

Tempo etwas höher als in den letzten Veranstaltungen -> passt sol

Anwendung der Thematik durch Workshops

Schlagzahl ist gut

![](_page_66_Picture_18.jpeg)

![](_page_66_Picture_20.jpeg)

# **Feedback**

# Was wünsche ich mir?

Gruppenpräsentationen kürzer halten, Fokus auf Theorie legen

Ausführliches Feedback bei der Notengebung (was kann man verbessern, wie setzt sich die Note zusammen, etc.)

Aufgabenstellungen klar formulieren

**UNIVERSITÄT WÜRZBURG** 

Mehr Zeit für die Aufgaben, Aufgaben noch etwas klarer formulieren

Tipps zum Projektbericht; bei Themen Qualität statt Qualität (lieber weniger Theorie, dafür diese qusführlich (wie heute))

Gefühlt: alles Bisherige ist Arbeit der ersten (/Nullten) Woche eines Projektes. Zeitpunkt des Kickoffs benennen, der Vorbereitungen vom eigentlichen Projekt trennt

Bitte nicht schneller als heute! Und Bitte um ausführlicheres Feedback. wie sich die Note der letzten Teamleiter aus den einzelnen Teilbereichen zusammengesetzt hat.

Wunschlos glücklich

Evtl. mehr Beispiele zur Theorie aus echten Unternehmen nehmen (wie Stuttgart 21)

![](_page_67_Picture_11.jpeg)

![](_page_67_Picture_12.jpeg)

**Mentimeter** 

# **Ausblick: Vorlesung 7 (08.06.2020)**

▶ Sprint Review – mit MVP

#### **Pause**

- Anwenderfeedback
- ▶ Velocity
- Sprint Retrospektive
- Überarbeitung Product Backlog
- **Definition of Done**
- Sprint Planning 2
- **Trello**

![](_page_68_Picture_10.jpeg)

![](_page_68_Picture_12.jpeg)